### COST SENSITIVE LEARNING ALGORITHMS

GÜLAY KÖSE

IŞIK UNIVERSITY 2008

### COST SENSITIVE LEARNING ALGORITHMS

# GÜLAY KÖSE

B.S., Computer Engineering, Işık University, 2005

Submitted to the Graduate School of Science and Engineering in partial fulfillment of the requirements for the degree of Master of Science

in

Computer Engineering

IŞIK UNIVERSITY 2008

### IŞIK UNIVERSITY

### GRADUATE SCHOOL OF SCIENCE AND ENGINEERING

COST SENSITIVE LEARNING ALGORITHMS

GÜLAY KÖSE

APPROVED BY:

Assist. Prof. Olcay Taner Yıldız (Işık University) \_\_\_\_\_\_\_\_\_\_\_\_\_\_\_\_\_\_\_\_\_\_\_\_\_\_\_\_\_ (Thesis Supervisor)

Assist. Prof. Taner Eskil (Işık University)

 $\overline{\phantom{a}}$  , which is the University of the University of the University of the University of the University of the University of the University of the University of the University of the University of the University of

Assist. Prof. Uluğ Bayazıt (Istanbul Teknik University)

APPROVAL DATE :

#### COST SENSITIVE LEARNING ALGORITHMS

#### **Abstract**

This thesis studies the cost sensitive learning algorithms that calculate the class learning algorithms errors and costs. Data mining is the automated extraction of hidden predictive information from databases that can be applied to predict and diagnose many illnesses. Specifically, accurate classification of illnesses is a very important issue for the treatment of illnesses. The goal of classification is to build a set of models that can correctly predict the class of the different objects. Some algorithms produce better results than others. It is necessary to analyze systematically the performance of classifiers using a variety of datasets.

In this thesis, many features were explored and 10 datasets were classified by using 5 classification algorithms. Logistic Discrimination Algorithm (LD), K-Nearest Neighbor Algorithm (KNN), Multilayer Perceptron Algorithm (MLP) and Nearest Mean algorithm and Decision Tree (C4.5) algorithms have been used for classification. These methods are applied to large and small datasets and then a large number of experiment results were obtained. The results show that there is no single algorithm that performs well in all domains. K-Nearest Neighbor Algorithm (KNN), Multilayer Perceptron (MLP), and Decision Tree (C4.5) algorithms had three steps: train, validate and test. Nearest Mean and Logistic Discrimination algorithms only had train and test steps. In these algorithms, each set had different percentage of data and had equal percentage of classes. The algorithms errors and costs were calculated for each dataset. The error rate is calculated based on the misclassified classes. The algorithms' classification performance is quantified by their error rate. In many applications, not all misclassifications have the same value. Within this thesis, multi-class weighting cost methods are also discussed. Cost models are used for composing cost matrix and experiments. Class Frequency, MaxCost and AvgCost methods were used to calculate costs.

#### MALİYET DUYARLILIK OĞRENME ALGORITMALARI

### **Özet**

Bu tez, maliyet duyarlılık öğrenme algoritmalarını içermektedir. Algoritmalar kullanılarak sınıf öğrenme hataları ve yanlış tahmin edilen sınıfların maliyetleri hesaplanmaktadır. Veri madenciliğinde elimizde hangi sınıfta olduğunu bildiğimiz verileri kullanarak, hangi sınıfta olduğunu bilmediğimiz verinin hangi sınıftan olduğunu algoritmaları kullanarak tahmin edebiliriz. Sınıflandırmadaki amaç farklı sınıflardan oluşan bilgileri doğru sınıflandırmak için doğru modeller kurmak. Verinin dağılımına gore bir model bulunur. Bulunan model, başarımı belirlendikten sonra niteliğin gelecekteki ya da bilinmeyen değerini tahmin etmek için kullanılır. Bazı veri grupları için iyi sınıflandırma sağlayan algoritma başka veri grupları için iyi sınıf tahmin edemeyebilir. Hangi tip algoritma hangi tip verilerde sınıf tahmin etme hatası düşük onları elde ettik.

Tezde değişik sayıda özellikleri, sınıfları ve veri grupları kullanıldı. Bu veri grupları 5 değişik algoritma kullanılarak eğitildi, doğrulandı ve test edildi. Sınıflandırma için kullanılan algoritmalar Logistic Discrimination, K-Nearest Neighbor, Multilayer Perceptron, C4.5 Decision Tree ve Nearest Mean algoritması. Bu methodlar çok büyük, orta derecede büyük sayıda ve küçük sayıda veri gruplarına uygulandı. Deneylerden pekçok sonuçlar elde edildi. Grafikler çizildi. Bu sonuçlar gösteriyorki her durumda en iyi sonucu veren algoritma yok. Degişik algoritmalar değişik veri gruplarının sınıflarını iyi tahmin edebiliyor. Algoritmalarda değişik yüzdelerde veri kullanıldı ve yüzdesine göre eşit sayıda sınıflar kullanıldı. Herbir veri grupları için hatalar ve maliyetler hesaplandı. Algoritmaların sınıflandırılma performansı hata oranlarına göre değerlendirildi. Pekçok uygulamada yanlış sınıflandırma aynı değerde değil. Bunun için çok sınıflı ağırlık maliyet algoritmaları kullanıldı. Maliyet modelleri maliyet matrikslerini oluşturmak için kullanıldı. Maliyet hesaplamak icin kullanılan maliyet algoritmaları Class Frequency, MaxCost ve AvgCost.

### **Acknowledgements**

I would like to thank my thesis advisor Assistant Prof. Dr. Olcay Taner Yıldız for his supervision, advice and guidance throughout the work.

I am very grateful to my parents Hasan Hüseyin and Nahide Köse, my sister Esmeray and my uncle Murat Köse who always loved me, encouraged and supported my education.

### **Table of Contents**

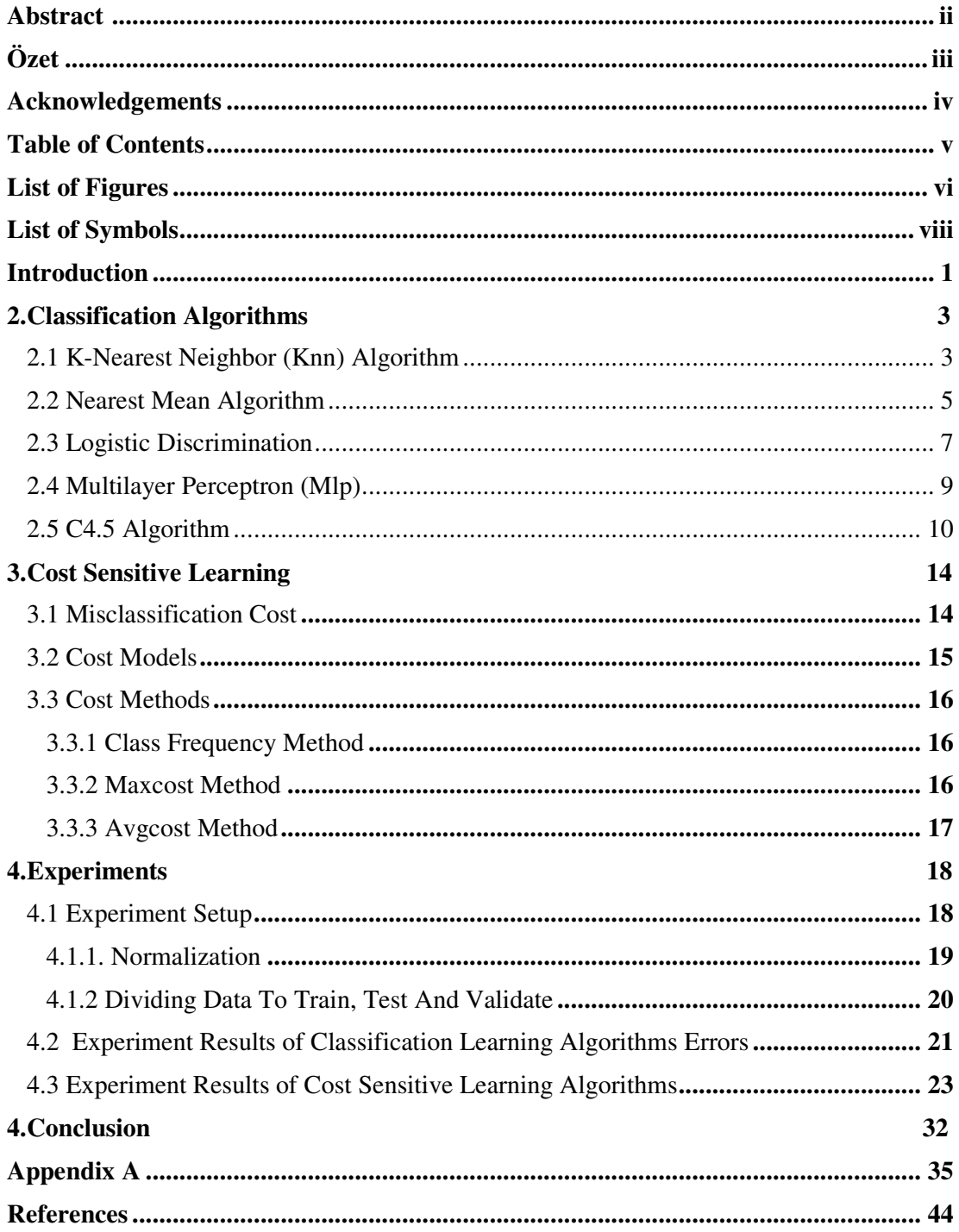

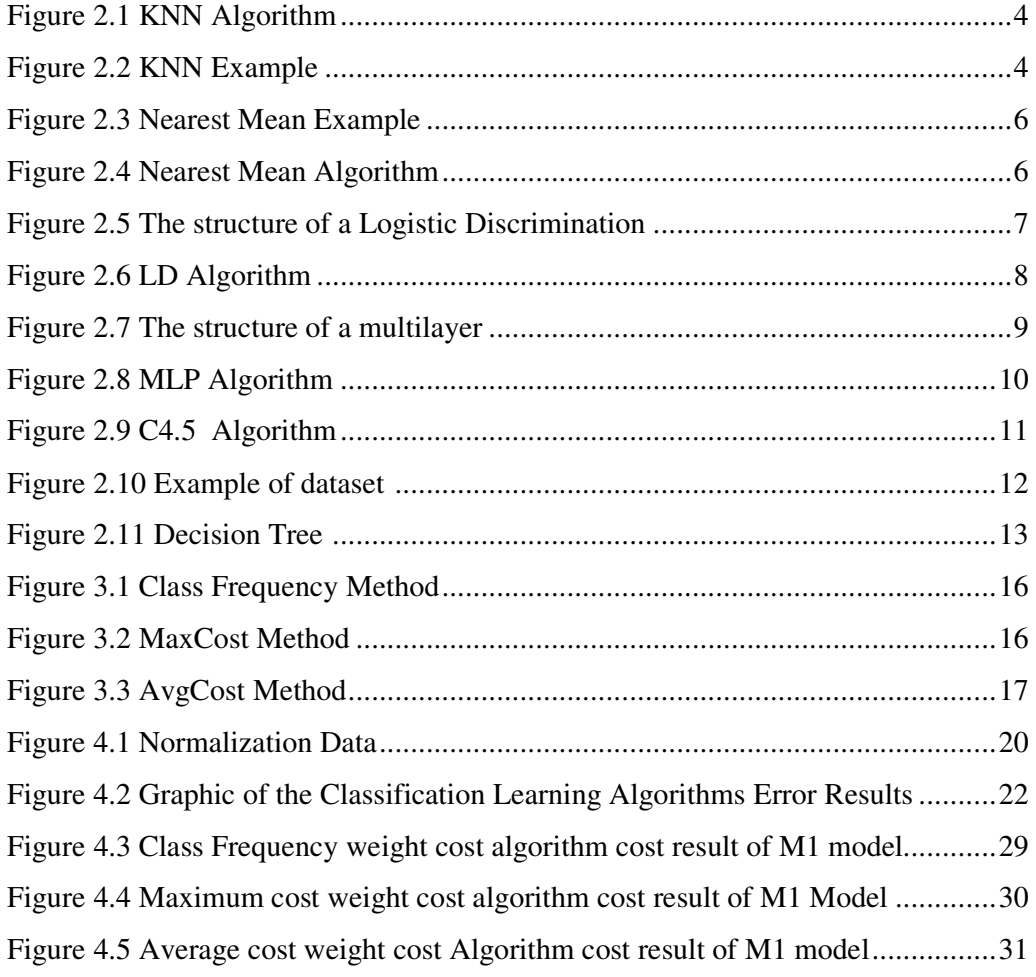

# **List of Figures**

### **List of Tables**

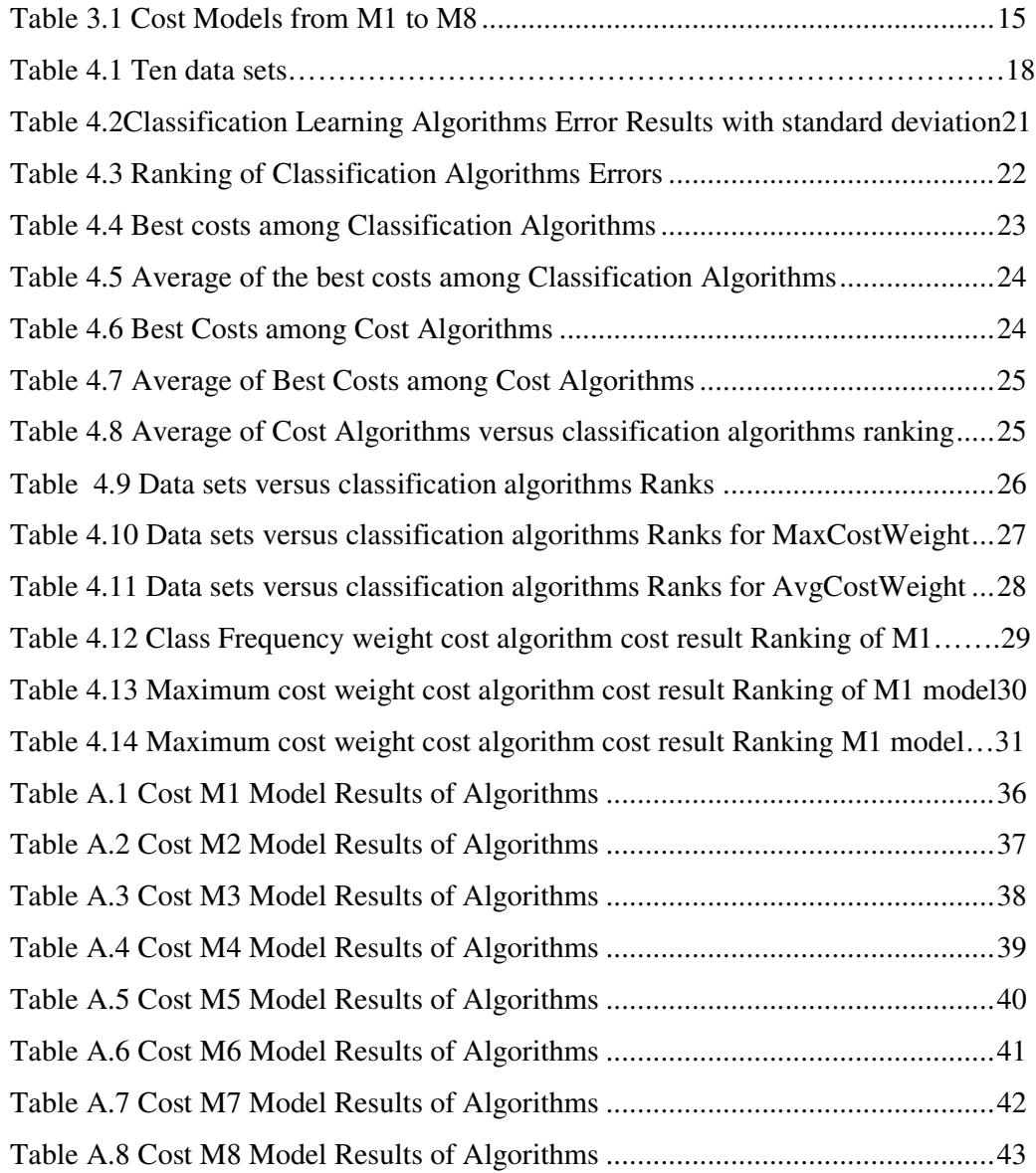

# **List of Symbols**

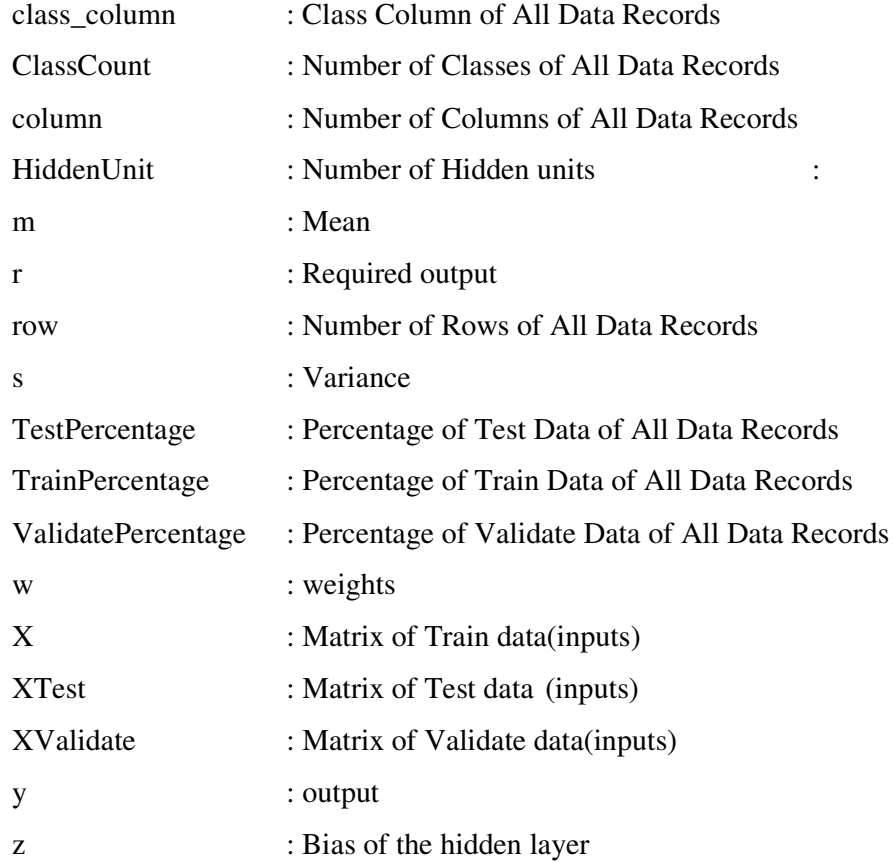

# **Chapter 1 Introduction**

Machine learning is concerned with the design and development of algorithms and techniques that allow computers to learn. Machine learning that addresses non-uniform cost is known as cost sensitive learning. All misclassifications are not the same value and thus, the purpose is to decrease the cost. Machine learning methods extract rules and patterns out of large data sets. Application of machine learning methods to large databases is called data mining. Data mining is one of the most actively researched areas in information science with important real world applications. Data Mining is the process of automatically searching large volumes of data for patterns using tools such as classification, association rule mining, clustering, etc.

There are two major types of learning: supervised learning and unsupervised learning.

Supervised learning is a machine learning technique for creating a function from training data. The training data consist of pairs of input objects (typically vectors), and desired outputs. Output can predict a class label of the input object. Classification is the process of finding a set of models which describe and distinguish data classes. It uses a model to predict the class of objects whose class is not known.

Unsupervised learning has inputs and the aim is to find regularities in the input. Class labels of the training samples are not known, and the number or set of classes to be learned may not be known in advance. One form of unsupervised learning is clustering.

One of the examples of data mining tools that are used in Turkey is Clementine program, which is especially used in the banks. Clementine helps organizations to improve customer and citizen relationships through an in-depth understanding of data. Clementine offers many modeling techniques, such as prediction, classification, segmentation, and association detection algorithms. There are many algorithm options in this program such as Nearest Mean Algorithm, QUEST Algorithms, Kohonen Algorithms, Apriori Algorithms, Logistic Regression Algorithm, Carma Algorithms, RBF and C5.0 Algorithms.

This thesis is about cost sensitive learning algorithms. Logistic Discrimination, KNN (K-Nearest Neighbor Algorithm), MLP (Multilayer Perceptron), C4.5 (Decision Tree) and Nearest Mean algorithms were written. These algorithms were written with C program and can be used on different kind of data. All algorithms need normalization without C4.5 (Decision Tree) algorithm. Data was divided to three parts such as Train Set, Test Set and Validate Set. In the algorithms, each set has different percentage of data and each has equal percentage of classes based on their percentage and shuffled rows.

K-Nearest Neighbor Algorithm (KNN), Multilayer Perceptron (MLP), and Decision Tree (C4.5) Algorithms have three steps train, validate and test. Nearest Mean and Logistic Discrimination algorithms only have train and test steps. At the end error and cost were calculated.

This thesis is composed of five parts. In the first chapter, introduction is given. The second chapter describes the classification algorithms' structure and pseudo codes. The third chapter discusses cost sensitive learning methods and cost models. The fourth chapter reports the experiment results and includes graphic illustrations of cost and errors. Results are compared with different algorithms on several datasets.

# **Chapter 2 Classification Algorithms**

The purpose of the classification is to compose models that can predict the class of datasets. The classification performance of the algorithms is quantified by their error rate. Training and testing is needed for good performance [1].

#### **2.1 K-Nearest Neighbor (KNN) Algorithm**

KNN is good for classification decision and class is predicted according to neighbor similar classes. K-Nearest Neighbor algorithm is famous in some areas such as recognition of handwriting, satellite image and EKG patterns [1]. Distance is calculated between two instances. Euclidean distance formula is used for distance calculation; Euclidean Distance is the most frequently used distance measure. Euclidean distance is the root of square differences between coordinates of a pair of objects:

$$
\sqrt{(p_1 - q_1)^2 + (p_2 - q_2)^2 + \dots + (p_n - q_n)^2} = \sqrt{\sum_{i=1}^n (p_i - q_i)^2}
$$
\n(2.1)

Euclidean distance function handles every dimension equally, but data must be normalized. Normalization reduces the misclassification rate. If the normalization is not applied, distance will be very different. For example, if a feature has values between  $0.5 - 4.5$  and another feature has values between 1000-5000, this situation causes bad performance because all big valued features control distance comparisons [1].

KNN has three steps; train, validate and test. Firstly, k number is decided and *k* number is taken from 1 to 10 in KNN algorithm. In this classification, k nearest neighbors of each training data to validate data is computed firstly.

1 **For** i= 0,…,ValidateRow

2 **For** j=0,…,N

```
3 Index_{ii}=j;
```
- 4 Distance<sub>ij</sub>  $\leftarrow$  Euclidean(XValidate<sub>i,</sub> X<sup>j</sup>)
- 5 quickSort(toplam,index,TrainRow)
- 6 **For** k= 1,…,10
- $7$  Highest VotedClass  $\leftarrow$  Voting KClosest Distance (distance<sup>j</sup>):
- 8 Errork← CalculateError(HighestVotedClass, XValidate<sub>i</sub>);
- 9 BestK←SmallestError(Error<sup>k</sup>)
- $10 \quad k \leftarrow$  BestK
- 11 **For** i= 0,…,TestRow
- 12 **For** j=0,…,N
- 13 Distance<sub>ij</sub>  $\leftarrow$  Euclidean(XTest<sub>i</sub>, X<sup>j</sup>)
- 14 Highest VotedClass  $\leftarrow$  Voting KClosest Distance (distance<sup>j</sup>):
- 15 Error $\leftarrow$  CalculateError(HighestVotedClass, XTest<sub>i</sub>)

#### Figure 2.1 KNN Algorithm

Sort the distance in increasing order and determine k nearest neighbors according to minimum distance. At *k* minimum distance each class numbers are counted. The class with the maximum number of voters among the *k* neighbor is chosen. The class type of validate data and class with the highest vote at Training Data were compared. If they are the same class, it is correctly classified; if they are not equal it is misclassified.

This *BestK* was used for testing. The distance between each Test data to all the training data by using *BestK* was calculated and was calculated error of K-NN algorithm as shown above. The same process was done. By applying ten fold, 10 different errors were obtained from the KNN algorithm and the average error was also calculated after ten fold. Average confusion matrix was obtained. Diagonal Confusion Matrix shows the numbers of classes that were correctly classified. Other elements of matrix show the number of classes that is misclassified.

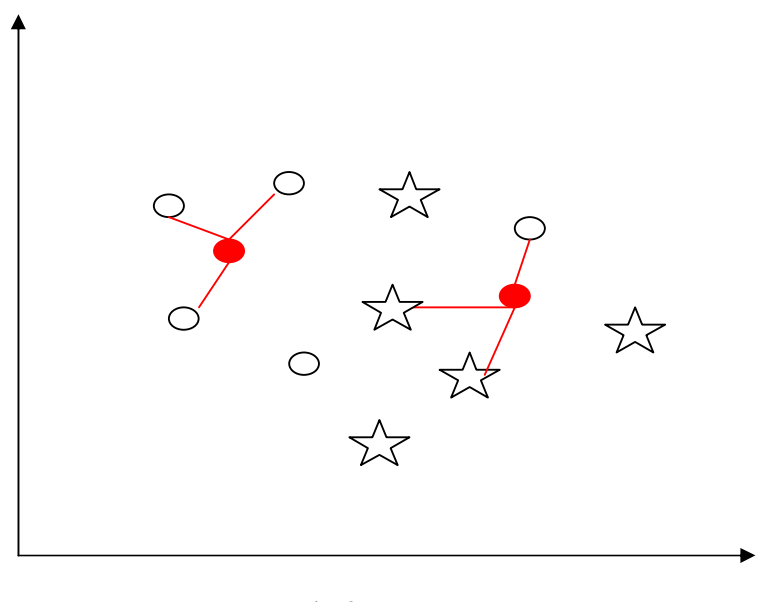

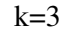

Figure 2.2 KNN Example

Figure 2.2 shows an example of 2 class KNN algorithm. One of the classes is star shape and the other is oval shape. Red ovals are test data and the others are train data. Red and black ovals are in the same class. If the number k is 3, 3, the closest data to each test class are found as seen above. At the left side red oval has 3 closest classes and the class is the same with it, so it is correctly classified. At the right side red class has 2 star shapes and 1 oval shape closest to it, 2 is greater than 1 so it is misclassified. It's not in the same class with maximum number closest class.

The advantage of KNN is more predictable if the training data is in large quantity. The disadvantage is the need to decide the value of parameter k (number of nearest neighbors). Computation cost is quite high because of distance calculations and large memory is required. When data is prepared, features that are not important can be removed or each feature can be weighted differently for decreasing computation time [1].

#### **2.2 Nearest Mean Algorithm**

Nearest mean is an algorithm to classify instances into K number of group. In this algorithm, Train and Test data were used. Class means were calculated. Each class type data column average of Train data was calculated and obtained the class means.

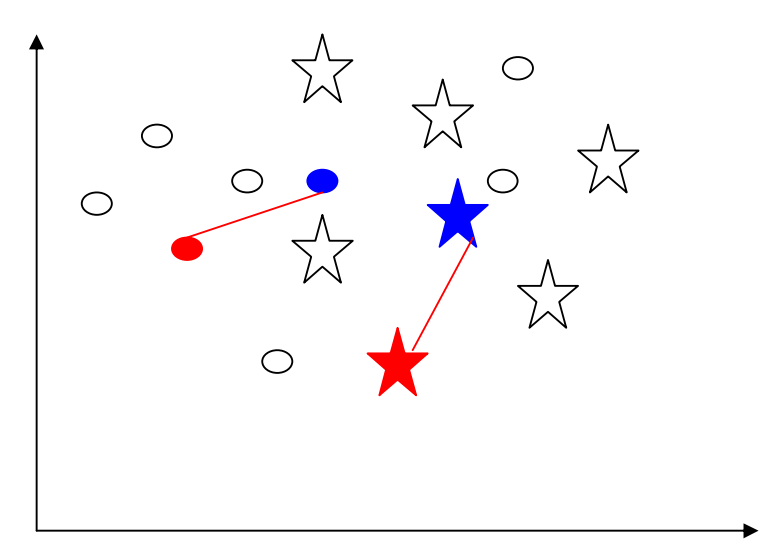

Figure 2.3 Nearest Mean Example

Figure 2.3 shows an example of 2 classes Nearest Mean Example algorithm. One of the classes is star shape and the other is oval shape. Red shapes are test data, blue data are centers of each train class's centers and the others are train data. For each test data the closest center is found. At the left side red oval test data is closest to the blue oval center and they are in the same class, so it is correctly classified. At the right side, red star test data is closest to blue star and they are in the same class, so it is correctly classified. If they weren't in the same class, they would be misclassified.

```
1 X_{Avg} \leftarrow CalculateEachClassColumnAverage (X<sup>i</sup>)
2 For i=0,…,TestRow
3 ClassOfMinimumDistanceEachClassColumnAverage 
Euclidean (XTest<sub>i</sub>, X_{Avg})
4 If(ClassOfMinimumDistanceEachClassColumnAverage=
XTesti)
5 TruePredicted
6 Else
7 FalsePredicted
```
#### Figure 2.4 Nearest Mean Algorithm

The Euclidean distance of each Test data to the class means is calculated. Nearest Mean algorithms only had train and test steps. Each class means distance to test data is calculated. If the minimum distance is the same class with Test data, it is correctly classified. By applying ten folds, 10 different errors were obtained from Nearest Mean algorithm and got average error after ten fold. Average confusion matrix was obtained.

### **2.3 Logistic Discrimination**

Logistic discrimination is a well established method for classifying observations to two or more groups. The logistic discrimination technique can be regarded as a partially parametric approach to pattern recognition. This method is general and robust because it doesn't make assumptions on the underlying distribution of data.

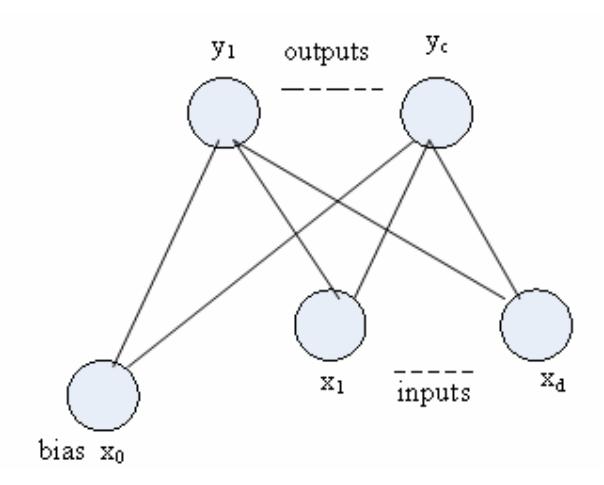

Figure 2.5 The structure of a Logistic Discrimination

LD algorithm only has train and test steps.

```
1 For i=1,...K, For j=0,...,d, w_{i,j} \leftarrow \text{rand}(-0.01, 0.01)2 Repeat
3 For(i=1,...K, For j=0,...d, \Delta w_{i,j}4 For t =1,…,N
5 For i=1,…,K
6 O_i \leftarrow 07 For j=0,…,d
8 O_i \leftarrow O_i + W_{ij} X^t j9 For i=1,…,K
10 Y_i \leftarrow \exp(\varphi_i)/\Sigma_k \exp(\varphi_k)11 For i=1,…, K
12 For j=0,…,d
13 \Delta w_{ij} \Delta w_{ij} + (r^t_i - yi) x^t_j14 For i=1,… ,K
15 For j=0,…,d
16 \Delta w_{i,j} \leftarrow \Delta w_{i,j} + \eta \Delta w_{i,j}17 Until Convergence
```
Figure 2.6 LD Algorithm ([4])

$$
\Delta w_{j0} = \eta \sum_{i} (r_i^i - y_j^i) \tag{2.2}
$$

 $w_{ij}$  was initialized with random values between -0.01 and 0.01.  $r_i^t$  contains the actual output. Weights are updated at Train section. The weights that learned at train section used in the test section.

Update of weights is done in each epoch. Epoch number and learning factor changes from dataset to dataset. In our experiments, we found the best epoch number and learning factor for each dataset.

Magnitude of the update depends on the learning factor  $\eta$ . If it is too large, updates depend too much on recent instances. If this factor is small, many updates may be needed for convergence. Learning factor is generally taken between 0.0 and 1.0, mostly less than or equal to 0.2

Initially all the weights are close to 0 and thus have little effect. As training continues, the most important weights start moving away from 0 and are utilized.

By applying ten fold, 10 different errors were obtained from LD Algorithm and got average error after ten fold. Average confusion matrix was obtained.

Logistic discrimination is better for small training sets. Logistic Discrimination is popular with data analysts, machine learning researchers, statisticians, and with econometricians [1].

#### **2.4 Multilayer Perceptron (MLP)**

The multi-layer perceptron network composed of a network or nodes arranged in layers. It needs three or more layers of processing nodes: an input layer which accepts the input variables. Data from an input is presented at the input layer and the network nodes do calculations in the successive layers until an output value is computed at each of the output nodes. Output shows the suitable class for the input data. We expect to have a high output value on the correct class node. The training set is continued iteratively to the network until a stable set of weights is obtained and the error function is decreased to an acceptable level. The MLP is the supervised neural networks.

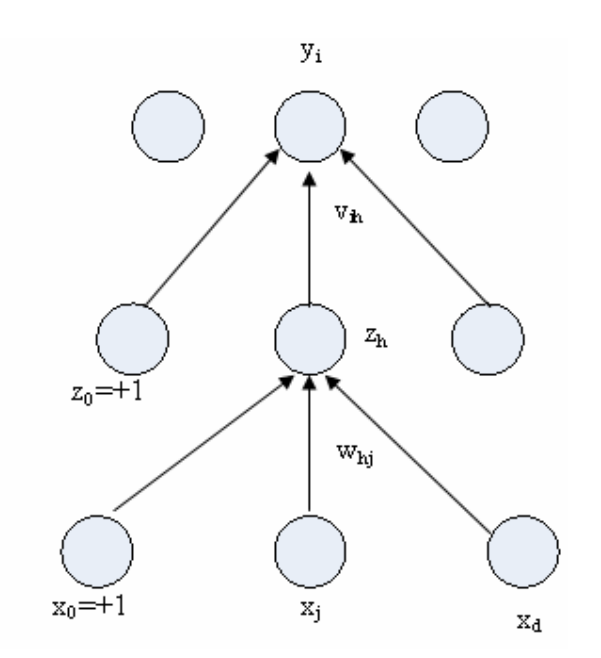

Figure 2.7 The structure of a multilayer perceptron.

As you see at Figure 2.7  $x_j$ , j= 0,...,d are the inputs,  $z_h$ , h=1,...,H are the hidden units where H is the dimensionality of this hidden space.  $z_0$  is the bias of the hidden layer.  $y_i$ ,  $i = 1,..., K$  are the output units.  $w_{hj}$  are weights in the first layer, and vih are the weights in the second layer.

$$
\Delta v_{ih} = \eta \sum_{t} (r_i^t - y_i^t) z_h^t
$$
\n
$$
\Delta w_{hj} = \eta \sum_{t} \left[ \sum_{i} (r_i^t - y_i^t) v_{ih} \right] z_h^t (1 - z_h^t) x_j^t
$$
\n(2.4)

```
1 Initialize all v_{ih} and w_{hj} to rand(-0.01, 0.01)2 Repeat
3 For all (x^t, r^t) \epsilon X in random order
4 For h=1,…,H
5 z_h \leftarrow sigmoid(w_{h}^{T}x^{t})
6 For i=1,…,K
7 Y_i = V^T_i Z8 For i=1,…,K
9 \Delta v_i \leftarrow \eta (r^t_i - y^t_i) z10 For h=1,…,H
11 \Delta w_{h} \leftarrow \eta \left( \sum_{i} (r_{i}^{t} - y_{i}) v_{ih} \right) z_{h} (1 - z_{h}) x^{t}12 For i=1,…,K
13 V_i \leftarrow V_i + \Delta V_i14 For h=1,…,H
15 W_i \leftarrow W_i + \Delta W_i16 Until Convergence
```
Figure 2.8 MLP Algorithm ([4])

MLP (Multilayer Perceptron Algorithms) has three steps train, validate and test. Hidden units are a parameter and the hidden unit that gives the least error at train part, is used at validate part. At the MlpVariables text file, the apoch number and learning factor of MLP algorithm exists. If numbers of epochs are increased, the error on the training set decreases, but the error on the validation set starts to increase. Initially all the weights are close to 0 and thus have a little effect. As training continues the most important weights start moving away from 0 and are utilized [4].

The hidden number for MLP was increased which has more than 2 classes datasets. If class numbers increase, hidden number also should be increased for better results.

#### **2.5 C4.5 Algorithm**

Classification is the subject of the data mining and purpose of it is to compose a model or classify pre – classified examples [2]. Among the numerous approaches are regressions, Bayesian models, neural networks and classification trees just to name a few. Decision tree is especially an useful option when the tasks are to classify or predict outcomes and to produce easy-to-interpret rules.

The top-down induction of decision trees (TDIDT) is a method (supervised learning) in the building of classification trees [2]. Purpose of the top down induction of C4.5 is to create a decision tree that is as small as possible and suitable for the data [3].

Another key aspect in building decision trees is the decision on when to stop growing the tree. By using prepruning techniques, the growing process is stopped the tree for better future prediction.

The decision tree is built by recursively dividing the data set of examples into subsets according to some splitting criterion (splitting test). The splitting criterion is very important in the process of building the tree, because it determines if we must attach a node or a leaf as next element in the tree.

C4.5 Algorithms has three steps train, validate and test.

```
C4_5_Algorithm() {
      RecursiveC4_5_Algorithm()
      PruneValidateAndCalculateError()
      CostCurrentNode - SearchAndTestAndCalculateError()
      Return CostCurrentNode
      }
RecursiveC4_5_Algorithm() {
      bestRowSplit \leftarrow BestSplit(currentNode)if((bestRowSplit != -1)&&(bestRowSplit>=0)){
      RecursiveC4_5_Algorithm(currentNode->left)
      RecursiveC4_5_Algorithm(currentNode->right)
      else
      currentNode->left \leftarrow NULL;currentNode->right \leftarrow NULL;currentNode \rightarrowbestColumn \leftarrow -1;}
PruneValidateAndCalculateError(rootNode) {
      ErrorCurrentNode \leftarrow SearchAndTestAndCalculateError(rootNode, i)currentNode ->oldBestColumn =currentNode ->bestColumn;
      currentNode ->bestColumn =-1;
      PruneErrorCurrentNode←SearchAndTestAndCalculateError(rootNode,i);
      if(PruneErrorCurrentNode > ErrorCurrentNode)
            currentNode ->bestColumn = currentNode ->oldBestColumn;
            if(currentNode->left->bestColumn != -1)
            PruneValidateAndCalculateError(rootNode, currentNode->left)
            if(currentNode->right->bestColumn != -1)
            PruneValidateAndCalculateError(rootNode,currentNode->right);
      }
```
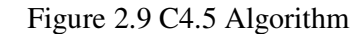

If all branches of a root node are in the same class, they are pure. If not, they are impure. The branch is checked if it is pure or not. If it is not pure, it is split again. The tree is split until the leaf is pure, and the process is not continued any further. Tree construction continues recursively for all branches that are not pure. If a given branch has a higher error rate than a simple leaf would, the branch is replaced with a leaf. By applying this heuristic from the bottom to the top of the tree, it is possible to prune back the tree for better future prediction. It is possible to grow a very large tree. The quality of a test is measured by the impurity.

Entropy is the function that is used to measure impurity. Current root is divided to two parts according to best entropy. Minimum entropy  $(1)$  is the best entropy.

$$
I = \sum_{i=1}^{k} P_L^i \log_2 P_L^i + P_R^i \log_2 P_R^i
$$
 (2.5)

Examining the split that minimizes impurity after the split allows generation of the smallest tree. If the subsets after the split are closer to pure, fewer splits will be needed afterward. There is no guarantee of finding the smallest decision tree [4].

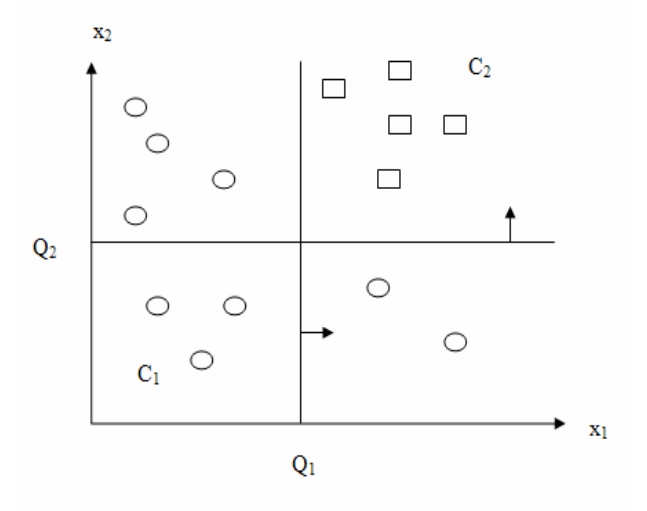

Figure 2.10 Example of dataset

Figure 2.10 shows that input is divided to local regions. According to best entropy root is divided to two parts.

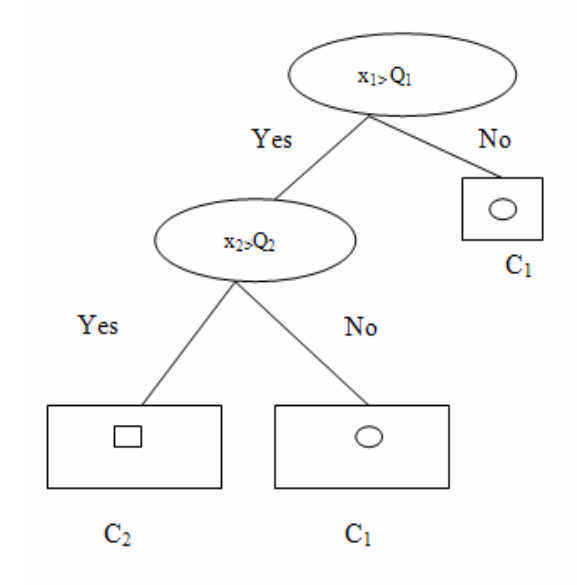

Figure 2.11 Decision Tree

Figure 2.1 shows that oval nodes are the decision nodes and rectangles are leaf nodes. The tree is divided until the leaf is pure.

# **Chapter 3 Cost Sensitive Learning**

During decision making process misclassification errors result in additional cost. To prevent the classification errors balance of the negative examples can be increased [5].

Highly non-uniform misclassification costs are very common for solving real-life data mining problems, such as fraud detection, medical diagnosis and various problems in business decision-making. Model becomes useless when the cost is ignored. Because model classifies each example of the most frequent class [6].

The cost of performing a certain test on a given patient may be conditional. For example, the cost of a blood test is conditional on the patient's age; the cost of an exercise stress test on a patient may be conditional on whether the patient has heart disease or not. Because stress test could cause heart failure, which adds to the total cost of the test [7].

#### **3.1 Misclassification Cost**

In general, misclassification costs may be described by an arbitrary cost matrix C, with  $C(i, j)$  being the cost of prediction that an example belongs to class i, while, in reality it belongs to class *i* [8].

In image or text retrieval, the cost of not displaying a relevant item may be lower or higher than the cost of displaying an irrelevant item. In medicine, the cost of prescribing a drug to an allergic patient can be much higher than the cost of not prescribing the drug to a non-allergic patient, if alternative treatments are available. In many applications, not all misclassifications have the same value. For example, in medical diagnosis, classifying a diabetic sick patient is often far more costly than labeling a healthy patient as sick.

#### **3.2 Cost Models**

Cost models are used for composing cost matrix and experiments. Each experiment involves testing several different cost matrixes. These matrixes were generated randomly based on eight different cost models which are shown in Table 3.1. The diagonal elements of cost matrix are not zero for cost models M7 and M8 while it is zero for other six cost models. In cost model M5, for example, the cost of mislabeling an example from class j as belonging to class i is determined by the ratio of the number of examples in class i to the number of examples in class j. In particular, when class i is very common, class j is very rare, which make this mistake (on the average) very expensive, because  $P_{(i)}/P_{(i)}$  will be very large number.  $P_{(i)}$  is the probability of class i and  $P_{(i)}$  is probability of the class j. In the case of the cost model M6, we reversed the relationship, so that the least expensive errors are those that mislabel a rare class j as belonging to a common class i. Finally, model M8 is similar to model M2 in most part, with the exception of none zero costs on the diagonal of C of M8 [8].

When a dataset has equal number of classes, model M5 and M6 will function similar to M3, however they can not have the same cost matrix, since they are composed randomly. For each dataset, cost matrixes of all cost models were generated randomly.

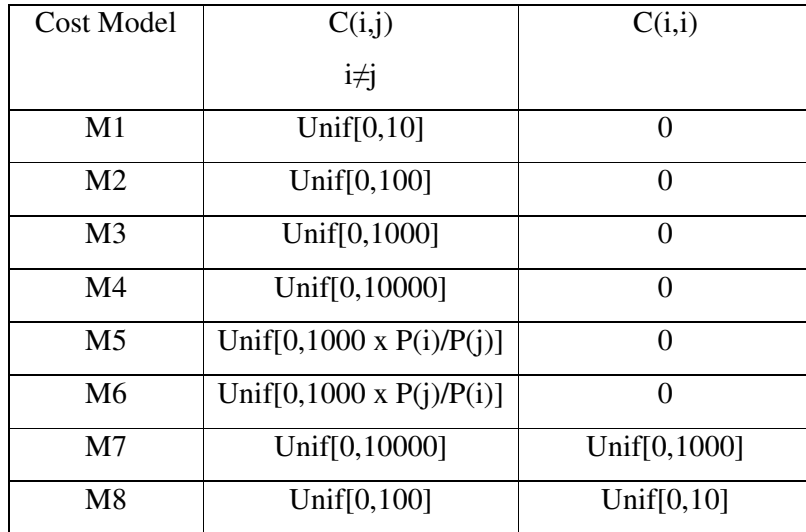

#### Table 3.1 Cost Models from M1 to M8

#### **3.3 Cost Methods**

#### **3.3.1 Class Frequency Method**

In this method, class frequencies are calculated for each class in the dataset. For example, ClassNumber $_{[i]}$  has the number of examples belonging to class i. (ClassNumber<sub>[i]</sub> \* costWeight<sub>[i]</sub> ) is constant for all classes which gives higher weight to classes that are less frequent. Finally number of data which belongs this class is calculated.

```
1 For i=0,…,ClassCount
2 costWeightTotal=0.0;
3 For j=0,…,ClassCount
4 if(i!=j)5 costWeightTotal-costWeightTotal+
(double) ClassNumber<sub>i</sub>/ClassNumber<sub>i</sub>6 costWeight<sub>i</sub> \leftarrow (double)ClassCount/(1.0+
costWeightTotal)
```
#### Figure 3.1 Class Frequency Method

After calculation of the weights, results are normalized. Data (ClassNumber<sub>[K]</sub>/ costWeight<sub>[K]</sub> ) is randomly chosen for each class and then ten fold is applied.

#### **3.3.2 MaxCost Method**

Each weight of the class is computed as the maximum corresponding column. The purpose of the maximum value within a column is the worst case cost of misclassifying an example whose true class corresponds to that column.

```
1 For j=0,…,ClassCount
2 max \leftarrow 0.0;
3 For i=0,…,ClassCount
4 if (max \leq CostMatrix<sub>ij</sub>)
5 max \leftarrow CostMatrix<sub>ij</sub>
6 costWeight<sub>i</sub> \leftarrow max;
```
Figure 3.2 MaxCost Method

Similar to Class Frequency Method, results of calculated weights are normalized and data as (ClassNumber<sub>[k]</sub>/ costWeight<sub>[k]</sub>) is randomly chosen for each class and then ten fold is applied.

#### **3.3.3 AvgCost Method**

In this method, each weight of the class is computed as the mean of the offdiagonal elements in the corresponding column.

|                | For $j=0$ , , ClassCount                                                |
|----------------|-------------------------------------------------------------------------|
| $\overline{2}$ | $sum=0.0$ ;                                                             |
| 3              | For $i=0$ , , ClassCount                                                |
| 4              | if $(i != j)$                                                           |
| 5              | $sum \leftarrow sum \leftarrow \text{CostMatrix}_{[i][j]},$             |
|                | $costWeight_{\text{fil}} \leftarrow \text{sum}/(\text{ClassCount} - 1)$ |
|                |                                                                         |

Figure 3.3 AvgCost Method

Again remaining steps are similar to two other previous methods; results of calculated weights are normalized and data as (ClassNumber $_{[k]}$  costWeight $_{[k]}$ ) is randomly chosen for each class and then ten fold is applied.

# **Chapter 4 Experiments**

#### **4.1 Experiment Setup**

All data sets were taken from UCI repository [9]. For each dataset, two text files were made. One of these file keeps data itself the other one holds data information which has number of rows, number of columns, number of classes, class column of all data records, fold number, percentage of train, and class values. For example, putting class column to first column is needed for using these algorithms. For example Breast cancer data has two classes which are benign and malignant and were used 2.0 instead of benign and 4.0 instead of malignant. Ten fold were used for all data sets, however the fold number can also be changed in the data information. Our program also works well for different folds and various percentages. The train percentage was used as %63 for all dataset. Ten percent of data was used for Test purpose. %27 of the data was used to validate the data. Rows were randomly shuffled 5 times to prevent redundancy in the test, train or validate data.

#### Table 4.1 Ten data sets

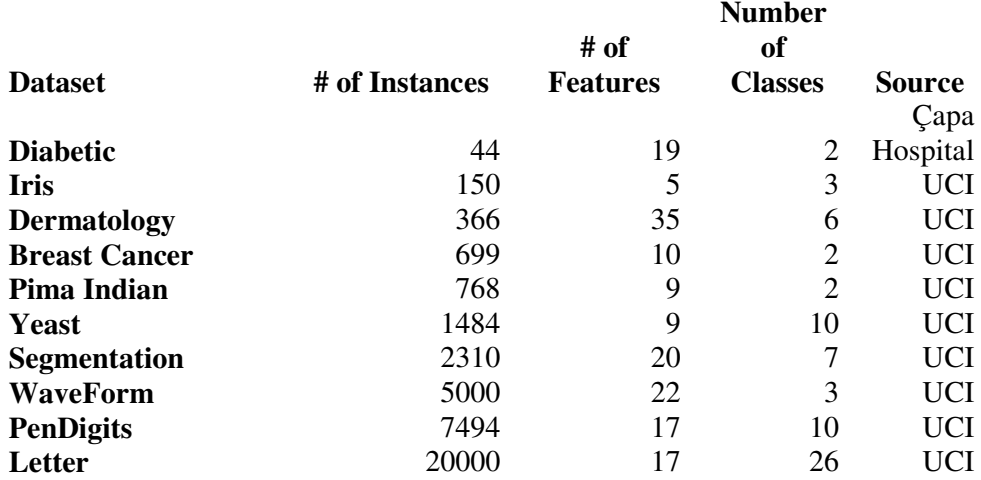

Table 4.2 shows the datasets sorted in ascending by number of data and the data properties such as Number of instances, Number of Features, Number of classes of each data set, and the source of the data sets.

#### **4.1.1. Normalization**

Before using the data a normalization step, the process of removing statistical error in repeated measured data, is performed for all algorithms except Decision Tree (C4.5) algorithm.

The formula of the normalization is

$$
Z = (X-u)/s \tag{4.1}
$$

where  $Z$  is the normalization of the data,  $X$  is data records,  $u$  is the mean of each column and s is the standard deviation. We will obtain a vector Z that has normal distribution with zero mean and unit variance

The standard deviation(s) can be calculated by using the formula:

$$
s = \sqrt{\frac{1}{n-1} \sum_{i=1}^{n} (x_i - \overline{x})^2}
$$
 (4.2)

Where s is the standard deviation,  $n$  is the number of rows, and  $x$  is data record. Here, to remove the effect of total number of data, we divide the sum of square deviation with the number of data to produce average of sum of square deviation.

```
1 //Calculation of sum of each column
2 for i=0,…, column
3 for j=0,…, row
4 sum<sub>i</sub> \leftarrow sum<sub>i</sub> + DataRecords<sub>ii</sub>
5 //Mean of each column
6 for i=0,…, column
7 mean<sub>i</sub> \leftarrow (double) sum<sub>i</sub>/row
8 for i=0,…, column
9 for j=0,…, row
10 stdrow_i + stdrow_i + (DataRecords_{ii} -ean<sub>i</sub>) * (Data Records<sub>ii</sub>-mean<sub>i</sub>)11 //Calculation of the standard deviation
12 for i=0,…, column
13 std_i \leftarrow (double) sqrt(stdrowi/(row-1))14 for i=0,…, column
15 for j=0,…, row
16 if(std_{[i]}!=0)
17 DataRecords<sub>ii</sub> \leftarrow (DataRecords<sub>ii</sub>-mean<sub>i</sub>)
/ stdi;
18 else
19 DataRecords<sub>ii</sub> \leftarrow 0;
```
Figure 4.1 Normalization Data

The code to calculate the normalization is given in the Figure 4.2. Each data was normalized for the Logistic Discrimination Algorithm (LD), K-Nearest Neighbor Algorithm (KNN), Multilayer Perceptron Algorithm (MLP) and Nearest Mean algorithm; data was not normalized for Decision Tree Algorithm (C4.5) algorithm. During the normalization process first column was omitted. Because, the first column contains class values which are supported constant.

#### **4.1.2 Dividing Data to Train, Test and Validate**

Each data was divided to three parts such as Train Set, Test Set and Validate Set and rows of the data were shuffled. In the algorithms, each set have different percentage of data and each have equal percentage of classes according to their percentage.

If we give an example of our life for train, test and validate set, the example problems that the instructor solves in class while teaching a subject form the training set; exam questions are the validation set; and the problems we solve in our later, professional life are the test set.

The data was trained with train set. Validation was used to choose the best model, and it has effectively become a part of the training set. Validation set was used at K Nearest Neighbor algorithm for finding the best (k) and at MLP algorithm for finding the best hidden unit (h). The Best *k* was found and tested with test data at K Nearest Neighbor algorithm. Best hidden unit number was found and tested with test data at MLP algorithm. The outputs of the test set are only used to evaluate the performance of the model and are not used during training step.

#### **4.2 Experiment Results of Classification Learning Algorithms Errors**

In data mining applications, it is important to develop evaluation methods for selecting quality and profitable rules. For instance data needs to be ranked which is sorting the data in ascending order. When it is ranked in ascending order, the lower values are given, the numerically lower rank. For Example, the lower the score is better. Therefore lower values are assigned lower numerical rankings. With the costs {52, 98, 65, 99}, the value 52, the lower score in the list, is given a rank of 1 and 99, the highest score in the list, is given a 4 of rank.

Table 4. 3 Classification Learning Algorithms Error Results with standard deviation 1

| LD               | <b>KNN</b>        | <b>MLP</b>        | N. MEAN           | C4.5              |
|------------------|-------------------|-------------------|-------------------|-------------------|
| $35,00 \pm 21,0$ | $30,00 \pm 28,38$ | $35,00 \pm 17,48$ | $27,50 \pm 24,86$ | $55,00 \pm 10,54$ |
| $4,00 \pm 5,62$  | $6,00 \pm 6,62$   | $4,00 \pm 5,62$   | $13,33 \pm 5,44$  | $10,66 \pm 7,16$  |
| $2,57 \pm 2,84$  | $4,57 \pm 5,25$   | $8,57 \pm 4,46$   | $3,42 \pm 2,95$   | $10,57 \pm 6,46$  |
| $3,47 \pm 3,49$  | $3,62 \pm 3,07$   | $3,62 \pm 3,36$   | $3,76 \pm 3,29$   | $17,24 \pm 13,79$ |
| $22,76 \pm 4,11$ | $28,55 \pm 4,34$  | $23,02 \pm 4,12$  | $26,31 \pm 4,60$  | $34,21 \pm 0,00$  |
| $41,77 \pm 3,73$ | $44,41 \pm 5,08$  | $44,48 \pm 3,66$  | $49,86 \pm 2,87$  | $66,62 \pm 3,50$  |
| $8,70 \pm 5,25$  | $7,79 \pm 7,09$   | $12,29\pm 6,30$   | $16,75 \pm 8,56$  | $19,82 \pm 6,78$  |
| $13,29 \pm 1,57$ | $17,65 \pm 2,05$  | $13,13 \pm 1,67$  | $18,93 \pm 1,02$  | $57,02 \pm 10,00$ |
| $4,09 \pm 0,94$  | $0,79 \pm 0,34$   | $11,15 \pm 2,32$  | $15,70 \pm 1,45$  | $70,14 \pm 7,92$  |
| $23,09 \pm 1,47$ | $5,66 \pm 0,47$   | $42,34 \pm 1,61$  | $43,02 \pm 1,65$  | $91,39 \pm 0,41$  |
|                  |                   |                   |                   |                   |

 $<sup>1</sup>$  There can be a problem with C4.5 Algorithm implementation for breast cancer, waveform and letter</sup> datasets. There can be also a problem with MLP Algorithm implementation for letter dataset.

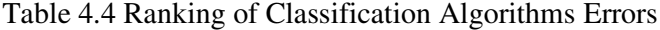

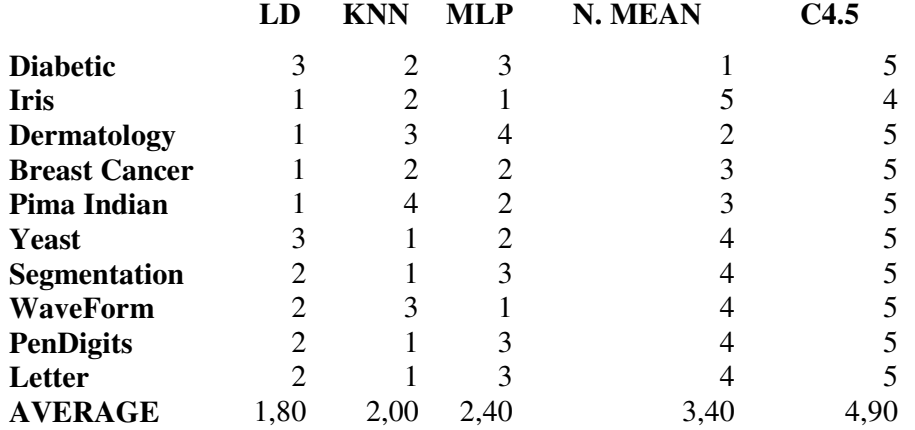

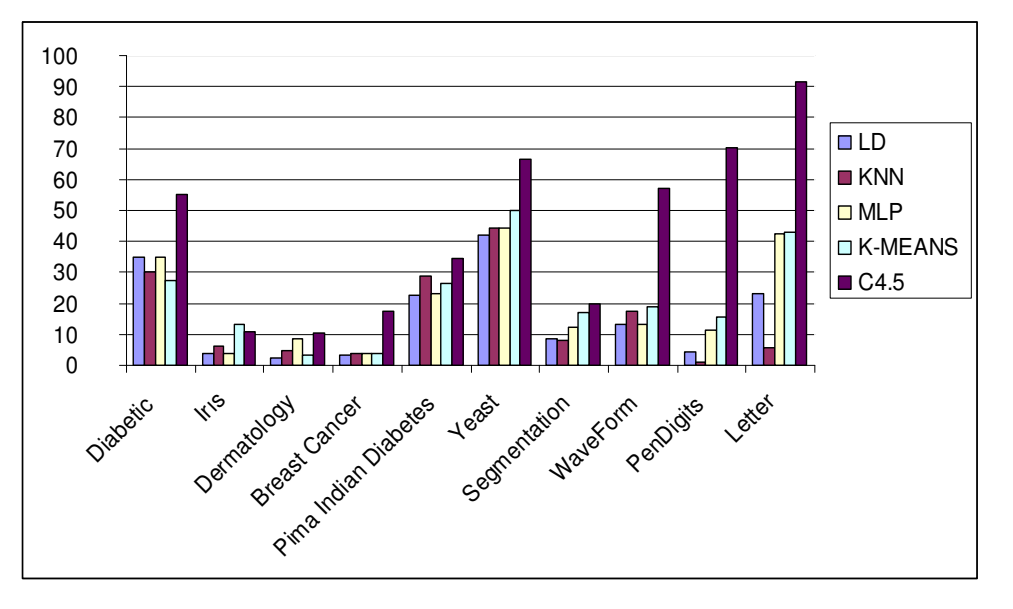

Figure 4.3 Graphic of the Classification Learning Algorithms Error Results

As shown in Table 4.2, Table 4.3, Figure 4.2 Logistic Discrimination Algorithm is much better because it has the smallest error among 5 algorithms in all datasets. LD algorithm is also better at the datasets which has smaller instances and classes. KNN is much better at datasets which have biggest datasets and number of classes. The worst algorithm is C4.5 Algorithm which has the biggest error in almost all datasets.

#### **4.3 Experiment Results of Cost Sensitive Learning Algorithms**

Ten fold is applied to all algorithms and results of each fold were written to a text file.

|                | LD             | <b>KNN</b> | <b>MLP</b> | N. MEAN | C4.5 |
|----------------|----------------|------------|------------|---------|------|
| M1             | 2,03           | 1,77       | 2,73       | 3,93    | 4,47 |
| $\mathbf{M2}$  | $\overline{2}$ | 1,83       | 3,1        | 4,13    | 3,93 |
| $\mathbf{M}3$  | 2,2            | 1,47       | 3,03       | 4,03    | 4,23 |
| $\mathbf{M}4$  | 2,13           | 1,73       | 2,9        | 4,07    | 4,13 |
| M <sub>5</sub> | 2,03           | 2,07       | 3,37       | 3,37    | 4,13 |
| M6             | 2,07           | 1,9        | 3,2        | 3,83    | 3,97 |
| $\mathbf{M}$ 7 | 1,97           | 1,57       | 3          | 4,07    | 4,3  |
| $\mathbf{M}8$  | 2,03           | 1,77       | 3,17       | 4,1     | 3,9  |

Table 4.5 Best costs among Classification Algorithms

#### Comparison of M1, M2, M3 and M4 cost models

Table 4.6 shows that among Logistic Discrimination Algorithm results, the best one is M2 because it has least cost among all four cost models. If one compares K-Nearest Neighbor algorithms, the best one is M3 Cost model. Among the Multilayer Perceptron Algorithm, the best one is M1. Among Nearest Mean Algorithm, the best one is M1. Among C4.5 Algorithm, the cost model result, M2 is the best one. Lower cost results make the model better.

#### Comparison of M5 and M6 cost models

Between Logistic Discrimination Algorithm results, the best one is M5 because it has least cost between two cost models. If we compare K-Nearest Neighbor algorithms, the best one is M6 Cost model. Between Multilayer Perceptron Algorithm, the best one is M6. When compared with Nearest Mean, the best one is M5. Between C4.5 Algorithm cost model results M6 is best one.

#### Comparison of M7 and M8 cost models

Between Logistic Discrimination Algorithm results, the best one is M7 because it has least cost between two cost models. If we compare K-Nearest Neighbor algorithms, the best one is M7 Cost model. Between Multilayer Perceptron Algorithm, the best one is M7. When compared with Nearest Mean, the best one is M7. Between C4.5 Algorithm cost model results M8 is the best one.

Table 4.7 Average of the best costs among Classification Algorithms

|                               |  | LD KNN MLP | N. MEAN | C4.5      |
|-------------------------------|--|------------|---------|-----------|
| <b>AVERAGE</b> 2,06 1,76 3,06 |  |            |         | 3,94 4,13 |

Table 4.5 shows that KNN is the best algorithm among all other Classification algorithms due to its cost.

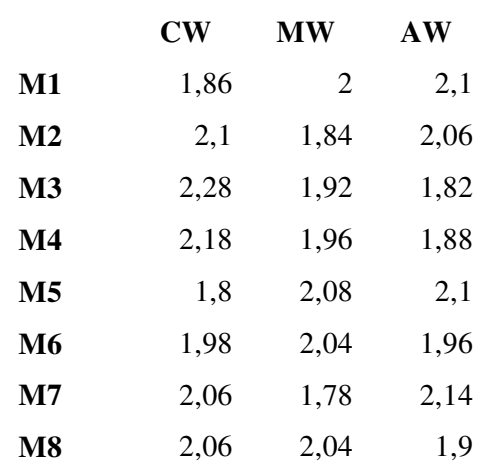

#### Table 4.8 Best Costs among Cost Algorithms

#### Comparison of M1, M2, M3 and M4 cost models

Table 4.6 shows that among ClassFrequencyWeight Algorithm results, the best one is M1 because it has least cost among four cost models. If we compare MaxCostWeight algorithm best one is M2 Cost model. Among AvgCostWeight best one is M3.

#### Comparison of M5 and M6 cost models

Between ClassFrequencyWeight Algorithm results, the best one is M5. Because it has least cost between two models. When compared with MaxCostWeight algorithm, the best one is M6 Cost model. Between AvgCostWeight the best one is M6.

#### Comparison M7 and M8 cost models

Between ClassFrequencyWeight Algorithm results two results are the same. If we compare MaxCostWeight algorithm, the best one is M7 Cost model. Between AvgCostWeight, the best one is M8.

Table 4.9 Average of Best Costs among Cost Algorithms

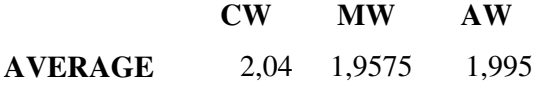

Table 4.7 shows that in all Cost algorithms Max Cost Weight is the best one because it has least cost. There is no much difference at the results.

Table 4.10 Average of Cost Algorithms versus classification algorithms ranking

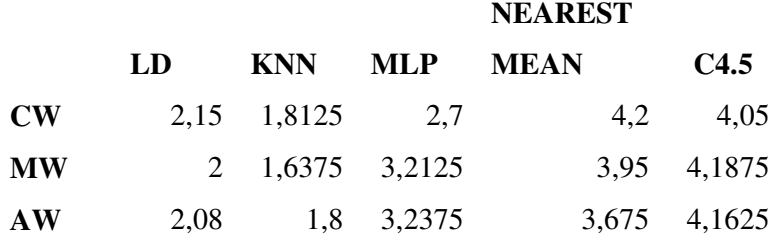

Again KNN Algorithm seems better at all cost algorithms. Max Cost Weight Algorithm is more successful at Table 4.11.

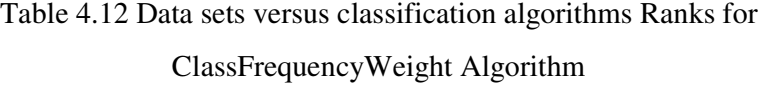

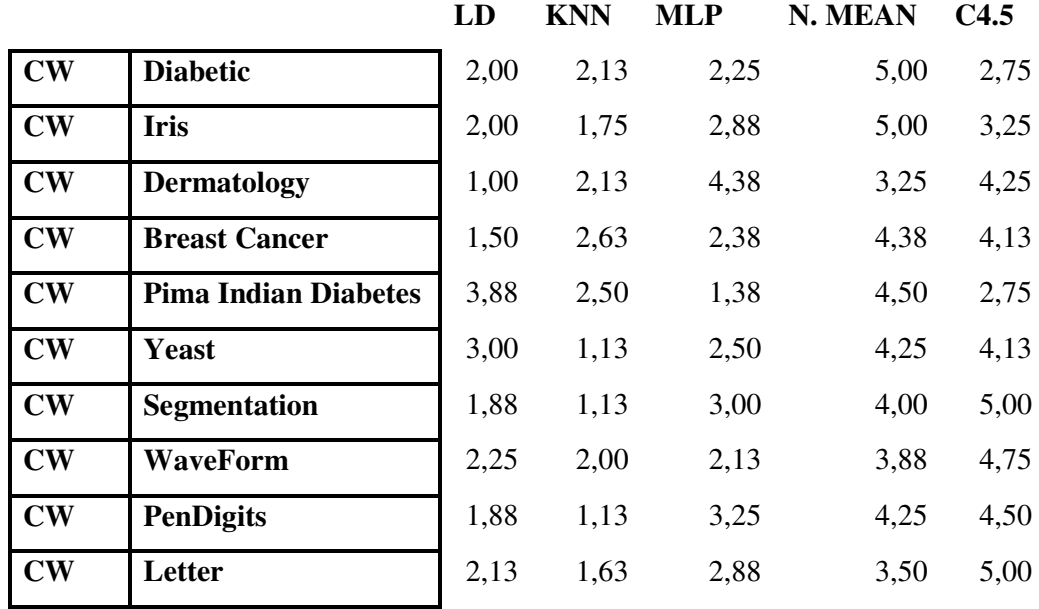

Table 4.9 shows that LD is better at Diabetic, Dermatology, and Breast Cancer datasets. KNN is better at Iris, Yeast, Segmentation, PenDigits and Letter datasets. Data sets versus classification algorithms Ranks for ClassFrequencyWeight Algorithm are more successful at KNN.

### Table 4.13 Data sets versus classification algorithms Ranks for MaxCostWeight Algorithm

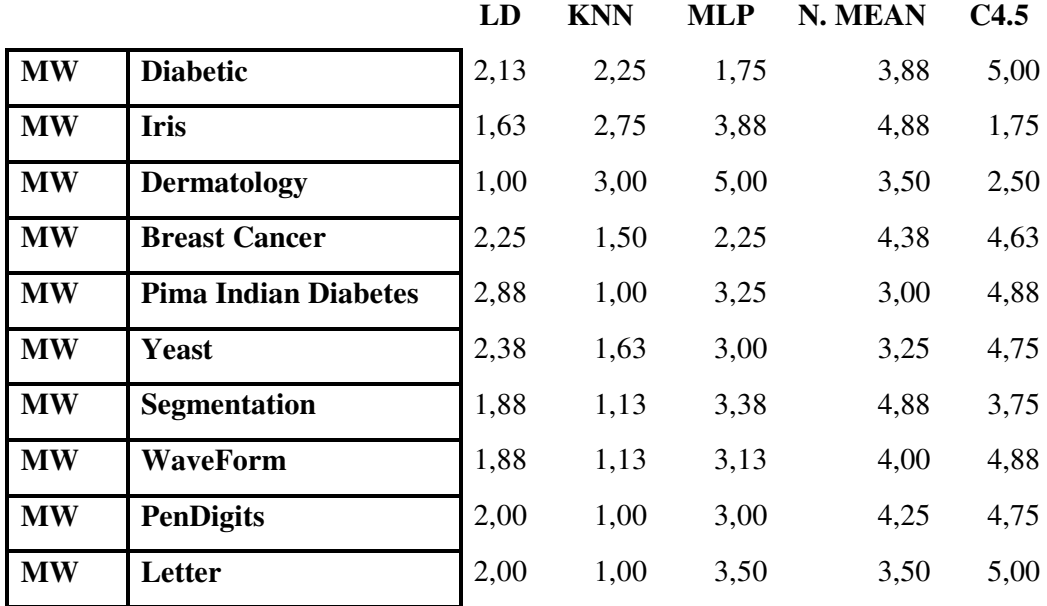

Table 4.10 shows that LD is better at Diabetic, Iris, and Dermatology datasets. KNN is better at Breast Cancer, Pima Indian Diabetes, Yeast, Segmentation, WaveForm, PenDigits, and Letter datasets. Data sets versus classification algorithms Ranks for MaxCostWeight Algorithm is more successful at KNN.

|                        |                             | LD   | <b>KNN</b> | <b>MLP</b> | N. MEAN | C4.5 |
|------------------------|-----------------------------|------|------------|------------|---------|------|
| $\mathbf{A}\mathbf{W}$ | <b>Diabetic</b>             | 1,38 | 3,25       | 3,75       | 1,88    | 4,38 |
| $\mathbf{A}\mathbf{W}$ | <b>Iris</b>                 | 1,50 | 2,63       | 3,88       | 4,88    | 2,00 |
| $\mathbf{A}\mathbf{W}$ | <b>Dermatology</b>          | 1,25 | 2,63       | 4,88       | 3,00    | 3,25 |
| AW                     | <b>Breast Cancer</b>        | 3,13 | 1,75       | 1,88       | 3,38    | 4,88 |
| $\mathbf{A}\mathbf{W}$ | <b>Pima Indian Diabetes</b> | 3,00 | 1,13       | 3,50       | 3,88    | 3,50 |
| $\mathbf{A}\mathbf{W}$ | <b>Yeast</b>                | 2,25 | 1,63       | 2,88       | 4,13    | 4,13 |
| $\mathbf{A}\mathbf{W}$ | <b>Segmentation</b>         | 1,88 | 1,25       | 2,88       | 4,00    | 5,00 |
| $\mathbf{A}\mathbf{W}$ | <b>WaveForm</b>             | 2,13 | 1,50       | 2,38       | 4,00    | 5,00 |
| $\mathbf{A}\mathbf{W}$ | <b>PenDigits</b>            | 2,00 | 1,00       | 3,25       | 4,25    | 4,50 |
| $\mathbf{A}\mathbf{W}$ | Letter                      | 2,25 | 1,25       | 3,13       | 3,38    | 5,00 |
|                        |                             |      |            |            |         |      |

Table 4.14 Data sets versus classification algorithms Ranks for AvgCostWeight Algorithm

LD is better at Diabetic, Iris, and Dermatology datasets. KNN is better at Breast Cancer, Pima Indian Diabetes, Yeast, Segmentation, WaveForm, PenDigits, and Letter datasets. Data sets versus classification algorithms Ranks for AvgCostWeight Algorithm is more successful at KNN.

For each cost algorithm (Class Frequency, Maximum cost, and Average cost weight) of M1 model cost results graphic were drawn. The difference of cost results are very high, so logarithmic scale graphics were drawn. When data is spread on an extremely large area the graph will be very compact you may miss some sharp drops in values, so logarithmic graphs were used.

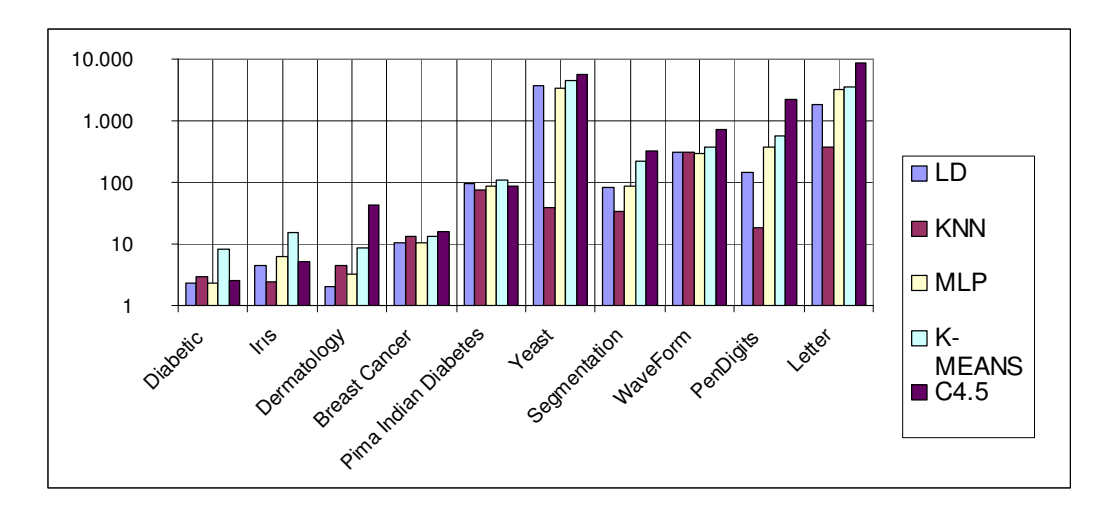

Figure 4.4 Class Frequency weight cost algorithm cost result of M1 model Table 4.15 Class Frequency weight cost algorithm cost result Ranking of M1 model

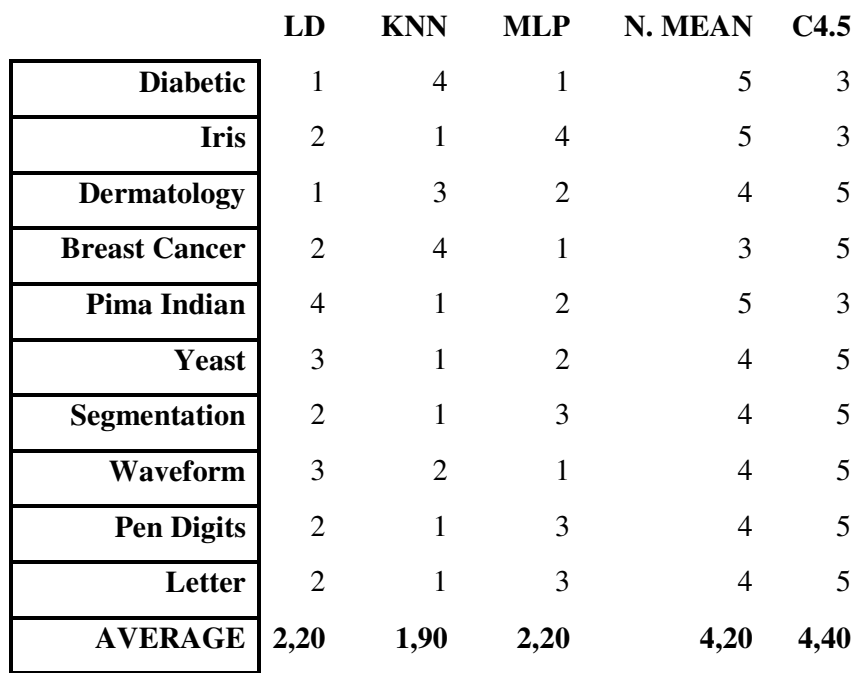

Figure 4.3 and Table 4.12 shows that KNN is better algorithm in almost all datasets according to cost. It is usually has least cost at M1 model when Class Frequency weight cost algorithm was used.

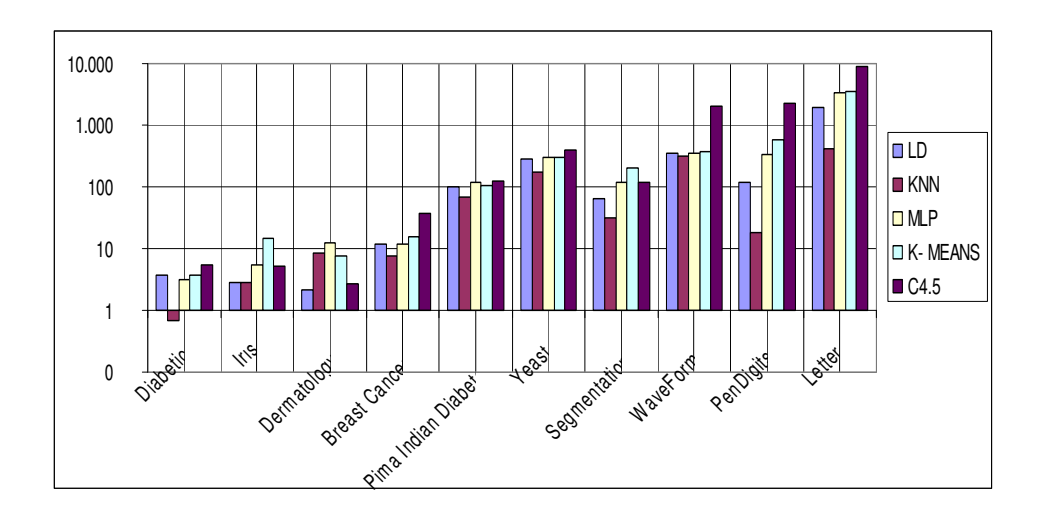

Figure 4.5 Maximum cost weight cost algorithm cost result of M1 Model Table 4.16 Maximum cost weight cost algorithm cost result Ranking of M1 model

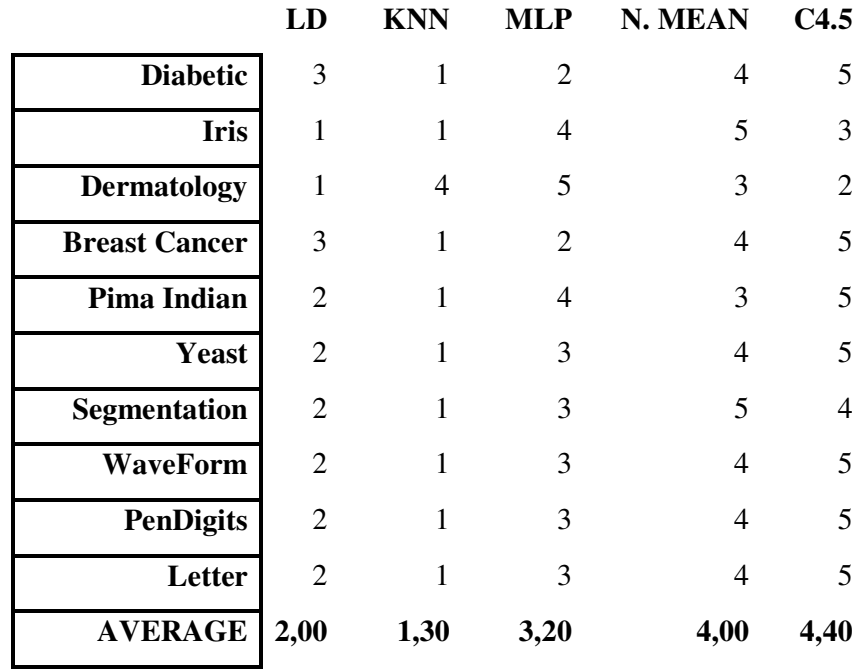

Figure 4.6 and Table 4.17 KNN shows that in Maximum cost weight cost algorithm is better algorithm in almost all datasets according to cost. It is usually has least cost at M1 model when Maximum cost weight cost algorithm was used. Worst one is again C4.5.

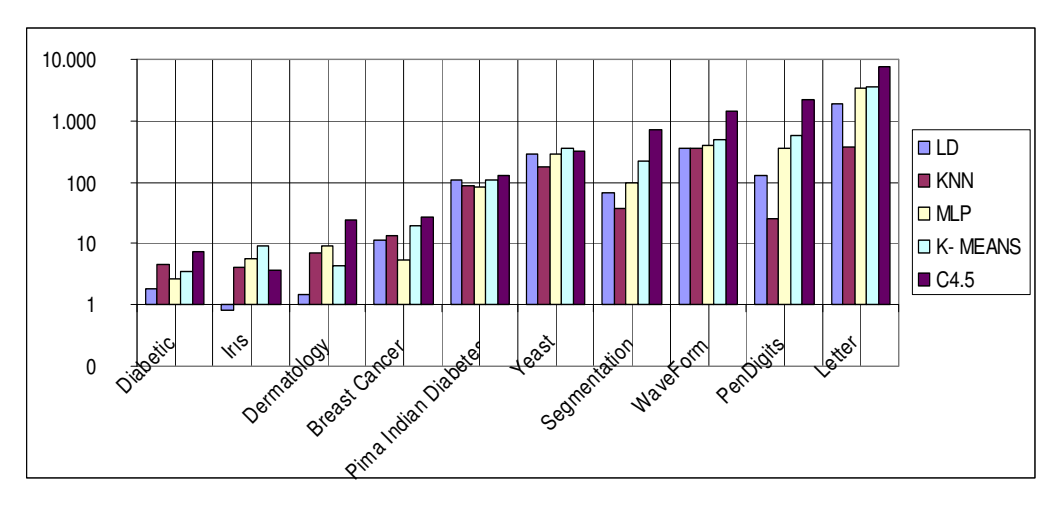

Figure 4.7 Average cost weight cost Algorithm cost result of M1 model

|                      | LD             | <b>KNN</b>     | <b>MLP</b>     | N. MEAN        | C4.5           |
|----------------------|----------------|----------------|----------------|----------------|----------------|
| <b>Diabetic</b>      | 1              | $\overline{4}$ | 2              | 3              | 5              |
| <b>Iris</b>          | 1              | 3              | 4              | 5              | 2              |
| <b>Dermatology</b>   | 1              | 3              | 4              | $\overline{2}$ | 5              |
| <b>Breast Cancer</b> | $\overline{2}$ | 3              | 1              | 4              | 5              |
| Pima Indian          | 3              | $\overline{2}$ | 1              | 4              | 5              |
| <b>Yeast</b>         | $\overline{2}$ | $\mathbf{1}$   | 3              | 5              | $\overline{4}$ |
| <b>Segmentation</b>  | $\overline{2}$ | 1              | 3              | 4              | 5              |
| <b>WaveForm</b>      | $\overline{2}$ | 1              | 3              | 4              | 5              |
| <b>PenDigits</b>     | $\overline{2}$ | 1              | 3              | 4              | 5              |
| Letter               | $\overline{4}$ | 1              | $\mathfrak{D}$ | 3              | 5              |
| <b>AVERAGE</b>       | 2,00           | 2,00           | 2,60           | 3,80           | 4,60           |

Table 4.14 Maximum cost weight cost algorithm cost result Ranking of M1 model

Figure 4.8 and Table 4.14 shows that KNN and LD are better algorithms in almost all datasets according to cost. It is usually has least cost at M1 model when Average cost weight cost algorithm was used.

# **Chapter 5 Conclusion**

Logistic Discrimination (LD), K-Nearest Neighbor (KNN), Multilayer Perceptron (MLP), Decision Tree (C4.5) and Nearest Mean classification algorithms were studied for calculating class cost and error. For all algorithms, datasets needed to be normalized except Decision Tree (C4.5) algorithm. In this study, datasets were taken from UCI repository and Çapa hospital Istanbul, Turkey. Therefore, this study did not involve the data acquisition step. Data has different kinds of classes and features and therefore datasets were cleaned and formed in suitable format for to be read from the file.

K-Nearest Neighbor Algorithm (KNN), Multilayer Perceptron (MLP), and Decision Tree (C4.5) Algorithms had three steps; train, validate and test. Nearest Mean and Logistic Discrimination algorithms had only train and test steps. Different kinds of data sets, such as Iris, Dermatology, Diabetic, and Breast Cancer were used. Although these algorithms can be used for different kinds of data applications, medical records data were mostly used in this study.

In many applications, not all misclassifications have the same value. There may be a significant difference between the problems caused by a false negative and those caused by a false positive. For example, in medical diagnosis, classifying a diabetic sick patient is often far more costly than labeling a healthy patient as sick.

Cost models are used for composing cost matrix and experiments. Each experiment involves testing several different costs Matrix. These matrixes were randomly generated based on eight different cost models. ClassFrequencyWeight, MaxCostWeight and AvgCostWeight cost algorithms were used for dataset weights. Data (ClassNumber<sub>[K]</sub>/ costWeight<sub>[K]</sub>) is randomly chosen for each class and then ten fold is applied. costWeight is obtained by using cost algorithms. ClassNumber is the number of the classes at the datasets.

In general, Logistic Discrimination Algorithm is the best algorithm, because it has the smallest error among 5 algorithms in all datasets. LD algorithm is better at the datasets which has smaller instances and classes. KNN is better at datasets which have biggest datasets and number of classes. Worst algorithm is C4.5 Algorithm which has the biggest error in almost all datasets.

M1, M2, M3 and M4 cost models were compared for classification algorithms. Among Logistic Discrimination Algorithm results, the best one is M2 because it has least cost among four cost models. If one compares K-Nearest Neighbor algorithms, the best one is M3 Cost model. Among Multilayer Perceptron Algorithm, the best one is M1. Among Nearest Mean Algorithm, the best one is M1. Among C4.5 Algorithm, the cost model results, M2 is best one. Lower cost results make the model better.

M5 and M6 cost models were compared for classification algorithms. Between Logistic Discrimination Algorithm results, the best one is M5 because it has least cost between two cost models. If we compare K-Nearest Neighbor algorithms, the best one is M6 Cost model. Between Multilayer Perceptron Algorithm, the best one is M6. When compared with Nearest Mean, the best one is M5. Between C4.5 Algorithm cost model results M6 is best one.

M7 and M8 cost models were compared for classification algorithms. Between Logistic Discrimination Algorithm results, the best one is M7 because it has the least cost between two cost models. If we compare K-Nearest Neighbor algorithms, the best one is M7 Cost model. Between Multilayer Perceptron Algorithm, the best one is M7. When compared with Nearest Mean, the best one is M7. Between C4.5 Algorithm cost model results M8 is best one.

M1, M2, M3 and M4 cost models were compared for cost algorithms. Among ClassFrequencyWeight Algorithm results, the best one is M1 because it has least cost among four cost models. If we compare MaxCostWeight algorithm, the best one is M2 Cost model. Among AvgCostWeight, the best one is M3.

M5 and M6 cost models were compared for cost algorithms. Between ClassFrequencyWeight Algorithm results, the best one is M5 because it has least cost between two models. When compared with MaxCostWeight algorithm, the best one is M6 Cost model. Between AvgCostWeight, the best one is M6.

M7 and M8 cost models were compared for cost algorithms. Between ClassFrequencyWeight Algorithm results two results are the same. If we compare MaxCostWeight algorithm, the best one is M7 Cost model. Between AvgCostWeight, the best one is M8.

In ClassFrequencyWeight LD is better at Diabetic, Dermatology, and Breast Cancer datasets. KNN is better at Iris, Yeast, Segmentation, PenDigits and Letter datasets. Data sets versus classification algorithms Ranks for ClassFrequencyWeight Algorithm are more successful at KNN.

In MaxCostWeight Algorithm LD is better at Diabetic, Iris, and Dermatology datasets. KNN is better at Breast Cancer, Pima Indian Diabetes, Yeast, Segmentation, WaveForm, PenDigits, and Letter datasets. Data sets versus classification algorithms Ranks for MaxCostWeight Algorithm are more successful at KNN.

In AvgCostWeight Algorithm LD is better at Diabetic, Iris, and Dermatology datasets. KNN is better at Breast Cancer, Pima Indian Diabetes, Yeast, Segmentation, WaveForm, PenDigits, and Letter datasets. Data set versus classification algorithms Ranks for AvgCostWeight Algorithm is more successful at KNN.

### **Appendix A**

In the appendix all costs of 8 cost models exist. In each cost model ten datasets's cost results according to LD, KNN, MLP, NEAREST MEAN, and C4.5 algorithms exist.

|                    |                        | LD             | <b>KNN</b>     | <b>MLP</b> | <b>N.MEAN</b> | C4.5     |
|--------------------|------------------------|----------------|----------------|------------|---------------|----------|
| <b>Diabetic</b>    | CW                     | 2,3            | 2,9            | 2,3        | 8,3           | 2,6      |
|                    | <b>MW</b>              | 3,7            | 0,7            | 3,2        | 3,8           | 5,4      |
|                    | $\mathbf{A}\mathbf{W}$ | 1,8            | 4,5            | 2,6        | 3,4           | 7,4      |
| Iris               | CW                     | 4,4            | 2,4            | 6,3        | 15,6          | 5,2      |
|                    | <b>MW</b>              | 2,8            | 2,8            | 5,5        | 14,8          | 5,2      |
|                    | $\mathbf{A}\mathbf{W}$ | 0,8            | $\overline{4}$ | 5,6        | 9,2           | 3,6      |
| <b>Dermatology</b> | $\mathbf{CW}$          | $\overline{2}$ | 4,6            | 3,2        | 8,8           | 43,1     |
|                    | <b>MW</b>              | 2,1            | 8,3            | 12,5       | 7,4           | 2,7      |
|                    | $\mathbf{A}\mathbf{W}$ | 1,5            | 6,9            | 9,3        | 4,4           | 23,8     |
| <b>Breast</b>      | CW                     | 10,7           | 13,5           | 10,3       | 13,2          | 16       |
|                    | <b>MW</b>              | 12             | 7,7            | 11,9       | 15,7          | 36,9     |
|                    | $\mathbf{A}\mathbf{W}$ | 11,5           | 13,3           | 5,3        | 19,7          | 27,5     |
| Pima Indian        | CW                     | 94,3           | 76,1           | 85,7       | 107,4         | 88,5     |
|                    | <b>MW</b>              | 99,7           | 67,5           | 118,1      | 107           | 122,4    |
|                    | $\mathbf{A}\mathbf{W}$ | 106,8          | 87,6           | 83,5       | 107           | 127,1    |
| <b>Yeast</b>       | CW                     | 3.779,50       | 39,8           | 3.347,80   | 4.585,50      | 5.796,00 |
|                    | <b>MW</b>              | 282            | 170            | 297,8      | 306,2         | 397,1    |
|                    | $\mathbf{A}\mathbf{W}$ | 286,2          | 177,4          | 289        | 354           | 318,9    |
| Segmentation       | CW                     | 83,2           | 33,9           | 85,1       | 218,6         | 321,1    |
|                    | <b>MW</b>              | 64             | 31             | 118,8      | 199,7         | 119,5    |
|                    | $\mathbf{A}\mathbf{W}$ | 68,1           | 36,4           | 98,7       | 220,1         | 706,8    |
| <b>WaveForm</b>    | $\mathbf{CW}$          | 311            | 304,9          | 294,9      | 380,1         | 709,9    |
|                    | <b>MW</b>              | 349,1          | 313,2          | 362        | 366           | 2.003,90 |
|                    | $\mathbf{A}\mathbf{W}$ | 358,3          | 351,8          | 398,5      | 486,3         | 1.454,00 |
| <b>PenDigits</b>   | $\mathbf{CW}$          | 144,6          | 18,8           | 374,3      | 555,9         | 2.267,70 |
|                    | <b>MW</b>              | 119,2          | 18,2           | 330,7      | 571,8         | 2.271,40 |
|                    | AW                     | 124,8          | 26             | 353,6      | 592,5         | 2.235,80 |
| Letter             | CW                     | 1.833,00       | 377,6          | 3.290,10   | 3.584,00      | 8.702,70 |
|                    | <b>MW</b>              | 1.899,00       | 406,8          | 3.361,10   | 3.556,90      | 8.724,60 |
|                    | $\mathbf{A}\mathbf{W}$ | 1.890,60       | 373,2          | 3.381,40   | 3.531,70      | 7.600,20 |

Table A.1 Cost M1 Model Results of Algorithms

|                    |                        | LD     | <b>KNN</b> | <b>MLP</b> | N. MEAN | C4.5   |
|--------------------|------------------------|--------|------------|------------|---------|--------|
| <b>Diabetic</b>    | $\mathbf{CW}$          | 26     | 23         | 34         | 61      | 28     |
|                    | <b>MW</b>              | 18     | 23         | $\,8\,$    | 37      | 56     |
|                    | $\mathbf{A}\mathbf{W}$ | 28     | 33         | 28         | 50      | 67     |
| Iris               | CW                     | 62     | 42         | 67         | 211     | 71     |
|                    | <b>MW</b>              | 35     | 50         | 58         | 170     | 31     |
|                    | $\mathbf{A}\mathbf{W}$ | 37     | 41         | 82         | 150     | 37     |
| <b>Dermatology</b> | $\mathbf{CW}$          | 25     | 58         | 67         | 67      | 712    |
|                    | <b>MW</b>              | 16     | 70         | 171        | 81      | 56     |
|                    | AW                     | 36     | 63         | 194        | 62      | $22\,$ |
| <b>Breast</b>      | $\mathbf{CW}$          | 107    | 117        | 145        | 167     | 132    |
|                    | <b>MW</b>              | 48     | 54         | 83         | 124     | 112    |
|                    | AW                     | 100    | 52         | 70         | 145     | 143    |
| Pima Indian        | CW                     | 613    | 595        | 512        | 1.487   | 522    |
|                    | <b>MW</b>              | 1.262  | 644        | 1.219      | 970     | 2.171  |
|                    | $\mathbf{A}\mathbf{W}$ | 1.075  | 755        | 1.207      | 1.052   | 1.562  |
| <b>Yeast</b>       | CW                     | 19.940 | 340        | 19.509     | 44.930  | 25.055 |
|                    | $\mathbf{MW}$          | 2.265  | 1.560      | 2.244      | 2.985   | 2.848  |
|                    | AW                     | 2.187  | 1.664      | 2.147      | 3.385   | 3.026  |
| Segmentation       | CW                     | 689    | 387        | 800        | 1.733   | 1.844  |
|                    | <b>MW</b>              | 516    | 318        | 904        | 1.597   | 1.457  |
|                    | AW                     | 494    | 285        | 822        | 1.675   | 2.353  |
| <b>WaveForm</b>    | CW                     | 3.975  | 4.097      | 4.170      | 7.484   | 7.478  |
|                    | <b>MW</b>              | 4.197  | 3.893      | 4.523      | 7.286   | 16.898 |
|                    | $\mathbf{A}\mathbf{W}$ | 4.107  | 4.242      | 4.424      | 6.319   | 8.357  |
| <b>PenDigits</b>   | $\mathbf{CW}$          | 1.351  | 251        | 3.572      | 6.848   | 37.179 |
|                    | <b>MW</b>              | 1.155  | 343        | 3.975      | 6.734   | 38.493 |
|                    | AW                     | 1.276  | 469        | 3.988      | 6.669   | 26.308 |
| Letter             | $\mathbf{CW}$          | 21.928 | 4.334      | 41.000     | 39.197  | 86.450 |
|                    | <b>MW</b>              | 23.098 | 4.516      | 40.350     | 39.012  | 78.449 |
|                    | AW                     | 22.865 | 4.610      | 41.320     | 39.157  | 90.230 |

Table A.2 Cost M2 Model Results of Algorithms

|                    |                        | LD      | <b>KNN</b> | <b>MLP</b>     | N. MEAN | C4.5    |
|--------------------|------------------------|---------|------------|----------------|---------|---------|
| <b>Diabetic</b>    | CW                     | 328     | 280        | 328            | 770     | 304     |
|                    | <b>MW</b>              | 46      | 280        | $\overline{0}$ | 303     | 586     |
|                    | AW                     | 210     | 256        | 304            | 163     | 657     |
| <b>Iris</b>        | CW                     | 267     | 160        | 311            | 756     | 222     |
|                    | <b>MW</b>              | 222     | 122        | 431            | 588     | 54      |
|                    | $\mathbf{A}\mathbf{W}$ | 54      | 15         | 202            | 428     | 92      |
| <b>Dermatology</b> | CW                     | 212     | 487        | 10.580         | 678     | 5.384   |
|                    | <b>MW</b>              | 234     | 788        | 8.489          | 608     | 547     |
|                    | AW                     | 256     | 588        | 7.856          | 636     | 1.168   |
| <b>Breast</b>      | CW                     | 1.193   | 1.379      | 1.431          | 1.711   | 1.588   |
|                    | <b>MW</b>              | 958     | 746        | 937            | 1.583   | 3.151   |
|                    | AW                     | 1.845   | 887        | 1.078          | 1.563   | 2.195   |
| Pima Indian        | CW                     | 8.230   | 7.332      | 7.176          | 14.773  | 7.362   |
|                    | <b>MW</b>              | 10.111  | 7.200      | 10.576         | 10.940  | 13.089  |
|                    | $\mathbf{A}\mathbf{W}$ | 9.336   | 7.851      | 9.697          | 12.393  | 10.258  |
| <b>Yeast</b>       | CW                     | 395.971 | 303.287    | 338.206        | 468.038 | 678.912 |
|                    | <b>MW</b>              | 34.081  | 33.414     | 30.592         | 36.187  | 44.393  |
|                    | AW                     | 33.417  | 32.478     | 32.731         | 36.807  | 57.321  |
| Segmentation       | CW                     | 5.933   | 3.028      | 7.572          | 17.406  | 20.331  |
|                    | <b>MW</b>              | 4.963   | 2.615      | 8.972          | 17.678  | 6.387   |
|                    | $\mathbf{A}\mathbf{W}$ | 5.278   | 2.801      | 7.615          | 15.932  | 22.661  |
| WaveForm           | CW                     | 24.859  | 24.910     | 25.589         | 37.812  | 56.571  |
|                    | <b>MW</b>              | 24.456  | 24.356     | 26.251         | 31.962  | 61.728  |
|                    | $\mathbf{A}\mathbf{W}$ | 24.422  | 22.077     | 25.048         | 32.583  | 60.454  |
| <b>PenDigits</b>   | $\mathbf{CW}$          | 14.935  | 2.411      | 44.334         | 63.256  | 320.140 |
|                    | $\mathbf{MW}$          | 13.204  | 2.977      | 50.916         | 65.434  | 328.830 |
|                    | AW                     | 17.257  | 2.604      | 42.524         | 65.137  | 387.173 |
| Letter             | $\mathbf{CW}$          | 212.489 | 40.536     | 368.495        | 427.628 | 984.220 |
|                    | <b>MW</b>              | 222.251 | 42.477     | 382.618        | 425.575 | 918.851 |
|                    | AW                     | 226.278 | 40.312     | 385.057        | 433.012 | 748.557 |

Table A.3 Cost M3 Model Results of Algorithms

|                    |                        | LD        | <b>KNN</b> | <b>MLP</b>       | N. MEAN   | C4.5             |
|--------------------|------------------------|-----------|------------|------------------|-----------|------------------|
| <b>Diabetic</b>    | CW                     | 4.667     | 4.040      | 4.667            | 11.125    | 4.354            |
|                    | <b>MW</b>              | 683       | 4.040      | $\boldsymbol{0}$ | 4.410     | 8.338            |
|                    | AW                     | 3.044     | 3.727      | 4.354            | 2.362     | 9.334            |
| <b>Iris</b>        | CW                     | 1.956     | 2.640      | 2.280            | 9.177     | 3.900            |
|                    | <b>MW</b>              | 374       | 3.423      | 935              | 6.079     | 1.702            |
|                    | $\mathbf{A}\mathbf{W}$ | 187       | 2.095      | 1.719            | 3.423     | $\boldsymbol{0}$ |
| <b>Dermatology</b> | CW                     | 2.229     | 5.518      | 83.840           | 8.331     | 60.361           |
|                    | <b>MW</b>              | 3.260     | 9.165      | 137.928          | 9.235     | 6.534            |
|                    | AW                     | 4.041     | 5.713      | 128.517          | 7.231     | 7.102            |
| <b>Breast</b>      | $\mathbf{CW}$          | 17.101    | 19.832     | 20.347           | 24.388    | 22.876           |
|                    | <b>MW</b>              | 16.844    | 13.173     | 14.997           | 23.727    | 35.680           |
|                    | $\mathbf{A}\mathbf{W}$ | 26.234    | 17.784     | 14.057           | 20.571    | 34.628           |
| Pima Indian        | CW                     | 119.239   | 105.731    | 104.186          | 210.187   | 106.916          |
|                    | <b>MW</b>              | 143.089   | 100.415    | 137.550          | 157.494   | 163.067          |
|                    | $\mathbf{A}\mathbf{W}$ | 128.092   | 115.893    | 148.954          | 184.444   | 146.078          |
| <b>Yeast</b>       | CW                     | 1.259.413 | 946.867    | 1.086.061        | 3.316.938 | 2.330.333        |
|                    | <b>MW</b>              | 141.809   | 131.064    | 159.818          | 183.727   | 280.979          |
|                    | $\mathbf{A}\mathbf{W}$ | 146.012   | 141.713    | 146.389          | 201.278   | 311.227          |
| Segmentation       | $\mathbf{CW}$          | 96.123    | 43.667     | 106.701          | 205.210   | 257.648          |
|                    | <b>MW</b>              | 65.808    | 36.699     | 127.554          | 190.051   | 83.068           |
|                    | AW                     | 74.144    | 35.511     | 122.683          | 204.543   | 419.907          |
| WaveForm           | CW                     | 347.677   | 345.019    | 334.035          | 313.217   | 1.008.166        |
|                    | <b>MW</b>              | 451.072   | 417.045    | 484.992          | 469.435   | 1.903.796        |
|                    | $\mathbf{A}\mathbf{W}$ | 460.538   | 410.993    | 441.261          | 484.530   | 1.462.276        |
| <b>PenDigits</b>   | $\mathbf{CW}$          | 145.723   | 23.194     | 393.545          | 571.100   | 2.299.670        |
|                    | <b>MW</b>              | 124.502   | 21.883     | 348.311          | 572.444   | 1.937.039        |
|                    | AW                     | 120.565   | 32.952     | 342.079          | 513.135   | 1.603.925        |
| Letter             | $\mathbf{CW}$          | 2.008.079 | 396.513    | 353.659          | 3.631.987 | 9.265.075        |
|                    | <b>MW</b>              | 2.050.336 | 404.448    | 3.610.724        | 3.649.258 | 8.716.497        |
|                    | AW                     | 1.989.848 | 398.359    | 3.634.730        | 3.675.754 | 8.822.895        |

Table A.4 Cost M4 Model Results of Algorithms

|                     |                        | LD      | <b>KNN</b> | <b>MLP</b> | N. MEAN | C4.5    |
|---------------------|------------------------|---------|------------|------------|---------|---------|
| <b>Diabetic</b>     | CW                     | 425     | 448        | 425        | 1.261   | 437     |
|                     | <b>MW</b>              | 437     | 460        | 708        | 813     | 1.307   |
|                     | AW                     | 625     | 885        | 1.084      | 625     | 779     |
| <b>Iris</b>         | CW                     | 337     | 447        | 263        | 1.577   | 668     |
|                     | <b>MW</b>              | 262     | 763        | 3.244      | 1.652   | 243     |
|                     | AW                     | 181     | 310        | 395        | 867     | 162     |
| <b>Dermatology</b>  | CW                     | 94      | 303        | 15.054     | 545     | 9.961   |
|                     | <b>MW</b>              | 86      | 309        | 11.744     | 494     | 1.112   |
|                     | AW                     | 133     | 988        | 12.411     | 335     | 2.181   |
| <b>Breast</b>       | CW                     | 2.090   | 2.806      | 1.635      | 2.259   | 3.387   |
|                     | <b>MW</b>              | 2.138   | 2.985      | 2.525      | 3.817   | 3.387   |
|                     | AW                     | 4.233   | 1.287      | 2.312      | 1.848   | 5.230   |
| Pima Indian         | CW                     | 21.151  | 161.889    | 19.609     | 17.203  | 20.312  |
|                     | <b>MW</b>              | 20.793  | 14.245     | 28.119     | 20.629  | 21.055  |
|                     | $\mathbf{A}\mathbf{W}$ | 22.244  | 15.521     | 25.182     | 21.386  | 16.754  |
| <b>Yeast</b>        | CW                     | 430.468 | 359.161    | 458.654    | 278.878 | 821.677 |
|                     | <b>MW</b>              | 583.602 | 423.305    | 563.733    | 331.438 | 870.357 |
|                     | AW                     | 534.029 | 444.460    | 549.613    | 349.101 | 791.355 |
| <b>Segmentation</b> | CW                     | 9.674   | 3.746      | 10.331     | 19.559  | 25.654  |
|                     | <b>MW</b>              | 6.297   | 3.328      | 12.588     | 19.120  | 15.165  |
|                     | AW                     | 8.553   | 3.174      | 16.271     | 16.780  | 27.896  |
| <b>WaveForm</b>     | CW                     | 27.740  | 28.885     | 29.905     | 53.249  | 51.578  |
|                     | <b>MW</b>              | 33.377  | 29.258     | 37.844     | 46.815  | 44.261  |
|                     | $\mathbf{A}\mathbf{W}$ | 29.725  | 29.411     | 30.023     | 47.708  | 52.250  |
| <b>PenDigits</b>    | $\mathbf{CW}$          | 14.120  | 2.465      | 34.200     | 58.508  | 250.602 |
|                     | <b>MW</b>              | 14.187  | 2.184      | 41.340     | 57.095  | 415.610 |
|                     | AW                     | 14.748  | 3.994      | 38.356     | 61.871  | 264.608 |
| Letter              | $\mathbf{CW}$          | 213.699 | 45.673     | 390.346    | 393.967 | 938.744 |
|                     | <b>MW</b>              | 218.064 | 49.585     | 404.980    | 392.932 | 843.224 |
|                     | AW                     | 210.648 | 43.019     | 414.965    | 403.496 | 902.828 |

Table A.5 Cost M5 Model Results of Algorithms

|                    |                        | LD      | <b>KNN</b> | <b>MLP</b>     | <b>N.MEAN</b> | C4.5    |
|--------------------|------------------------|---------|------------|----------------|---------------|---------|
| <b>Diabetic</b>    | CW                     | 421     | 362        | 421            | 995           | 391     |
|                    | <b>MW</b>              | 60      | 362        | $\overline{0}$ | 392           | 752     |
|                    | AW                     | 271     | 332        | 391            | 211           | 842     |
| Iris               | CW                     | 441     | 310        | 478            | 1.597         | 582     |
|                    | <b>MW</b>              | 320     | 406        | 624            | 1.198         | 308     |
|                    | AW                     | 199     | 158        | 1.641          | 1.033         | 308     |
| <b>Dermatology</b> | CW                     | 203     | 500        | 5.450          | 1.328         | 5.202   |
|                    | <b>MW</b>              | 403     | 844        | 22.280         | 1.593         | 11.835  |
|                    | AW                     | 436     | 977        | 15.419         | 1.080         | 905     |
| <b>Breast</b>      | CW                     | 2.172   | 2.299      | 3.073          | 3.511         | 2.566   |
|                    | <b>MW</b>              | 1.080   | 1.200      | 1.778          | 2.618         | 2.279   |
|                    | AW                     | 1.498   | 2.559      | 1.778          | 2.300         | 2.857   |
| Pima Indian        | CW                     | 11.102  | 11.308     | 9.056          | 31.030        | 9.186   |
|                    | <b>MW</b>              | 29.373  | 12.965     | 24.221         | 20.152        | 47.488  |
|                    | $\mathbf{A}\mathbf{W}$ | 27.819  | 13.657     | 32.680         | 22.307        | 24.880  |
| <b>Yeast</b>       | CW                     | 256.673 | 176.034    | 235.994        | 2.256.105     | 191.309 |
|                    | <b>MW</b>              | 126.232 | 129.176    | 148.378        | 93.020        | 216.264 |
|                    | AW                     | 85.612  | 107.341    | 102.820        | 111.252       | 78.225  |
| Segmentation       | CW                     | 7.846   | 3.649      | 9.440          | 18.885        | 25.781  |
|                    | <b>MW</b>              | 7.604   | 3.244      | 10.451         | 19.015        | 13.568  |
|                    | AW                     | 7.075   | 3.563      | 9.407          | 10.408        | 35.231  |
| <b>WaveForm</b>    | CW                     | 29.654  | 30.384     | 29.078         | 40.892        | 69.866  |
|                    | <b>MW</b>              | 30.324  | 30.452     | 32.804         | 45.208        | 58.766  |
|                    | $\mathbf{A}\mathbf{W}$ | 32.604  | 31.057     | 30.121         | 47.519        | 54.334  |
| <b>PenDigits</b>   | CW                     | 11.836  | 2.886      | 37.819         | 58.862        | 264.840 |
|                    | <b>MW</b>              | 13.642  | 3.317      | 36.889         | 62.936        | 408.593 |
|                    | AW                     | 12.054  | 3.550      | 42.226         | 56.350        | 260.754 |
| Letter             | CW                     | 211.796 | 46.703     | 412.184        | 414.054       | 860.152 |
|                    | <b>MW</b>              | 229.286 | 49.679     | 421.049        | 420.015       | 859.849 |
|                    | AW                     | 229.762 | 46.813     | 425.354        | 428.885       | 928.457 |

Table A.6 Cost M6 Model Results of Algorithms

|                    |                        | LD        | <b>KNN</b> | <b>MLP</b> | N. MEAN   | C4.5      |
|--------------------|------------------------|-----------|------------|------------|-----------|-----------|
| <b>Diabetic</b>    | CW                     | 6.540     | 6.179      | 6.540      | 12.594    | 6.359     |
|                    | <b>MW</b>              | 6.540     | 6.831      | 7.374      | 9.151     | 15.527    |
|                    | AW                     | 7.665     | 10.165     | 11.651     | 7.665     | 8.860     |
| <b>Iris</b>        | CW                     | 8.128     | 8.396      | 8.314      | 12.864    | 8.913     |
|                    | <b>MW</b>              | 6.429     | 8.198      | 8.587      | 9.980     | 7.167     |
|                    | AW                     | 7.037     | 7.271      | 7.062      | 10.296    | 7.050     |
| <b>Dermatology</b> | CW                     | 29.193    | 33.527     | 114.662    | 37.648    | 68.774    |
|                    | <b>MW</b>              | 18.727    | 22.488     | 69.330     | 27.125    | 23.069    |
|                    | $\mathbf{A}\mathbf{W}$ | 21.430    | 26.638     | 79.946     | 24.930    | 23.746    |
| <b>Breast</b>      | CW                     | 56.363    | 58.973     | 58.753     | 62.377    | 61.764    |
|                    | <b>MW</b>              | 55.298    | 52.326     | 54.064     | 60.629    | 81.513    |
|                    | AW                     | 53.993    | 51.674     | 52.397     | 57.437    | 81.583    |
| Pima Indian        | CW                     | 153.658   | 139.914    | 140.575    | 225.274   | 143.186   |
|                    | <b>MW</b>              | 174.886   | 131.964    | 166.614    | 184.547   | 214.858   |
|                    | AW                     | 167.597   | 145.488    | 175.349    | 202.450   | 196.108   |
| <b>Yeast</b>       | CW                     | 2.120.649 | 1.841.171  | 2.011.122  | 3.003.958 | 2.577.400 |
|                    | <b>MW</b>              | 193.687   | 189.148    | 235.030    | 224.145   | 236.293   |
|                    | AW                     | 210.624   | 204.388    | 226.329    | 275.945   | 245.587   |
| Segmentation       | $\mathbf{CW}$          | 205.013   | 164.291    | 211.316    | 281.213   | 374.689   |
|                    | <b>MW</b>              | 204.892   | 166.825    | 214.751    | 268.092   | 300.560   |
|                    | AW                     | 209.101   | 177.202    | 208.455    | 356.946   | 687.640   |
| <b>WaveForm</b>    | CW                     | 540.686   | 538.349    | 535.119    | 548.664   | 1.152.081 |
|                    | <b>MW</b>              | 605.826   | 593.541    | 611.720    | 627.271   | 1.137.475 |
|                    | AW                     | 575.854   | 589.824    | 590.077    | 636.763   | 991.931   |
| <b>PenDigits</b>   | $\mathbf{CW}$          | 530.487   | 425.012    | 685.243    | 962.140   | 2.747.844 |
|                    | <b>MW</b>              | 512.780   | 417.437    | 817.451    | 955.437   | 2.742.035 |
|                    | AW                     | 583.032   | 489.104    | 837.632    | 987.435   | 2.698.903 |
| Letter             | CW                     | 2.795.068 | 1.314.065  | 4.439.082  | 4.238.319 | 8.067.282 |
|                    | <b>MW</b>              | 2.892.443 | 1.337.468  | 4.554.459  | 4.269.878 | 8.002.186 |
|                    | AW                     | 2.952.543 | 1.334.184  | 4.721.824  | 4.409.154 | 8.771.868 |

Table A.7 Cost M7 Model Results of Algorithms

|                    |                        | LD                 | <b>KNN</b> | <b>MLP</b> | N. MEAN | C4.5   |
|--------------------|------------------------|--------------------|------------|------------|---------|--------|
| <b>Diabetic</b>    | CW                     | 36                 | 43         | 36         | 94      | 39     |
|                    | $\mathbf{MW}$          | 54                 | 27         | 51         | 53      | 68     |
|                    | AW                     | 54                 | 64         | 88         | 77      | 82     |
| Iris               | CW                     | 47                 | 36         | 56         | 121     | 50     |
|                    | <b>MW</b>              | 35                 | 42         | 50         | 85      | 27     |
|                    | $\mathbf{A}\mathbf{W}$ | 19                 | 20         | 35         | 78      | 30     |
| <b>Dermatology</b> | CW                     | 212                | 249        | 770        | 291     | 772    |
|                    | <b>MW</b>              | 170                | 246        | 1.074      | 245     | 198    |
|                    | $\mathbf{A}\mathbf{W}$ | 183                | 175        | 1.047      | 184     | 278    |
| <b>Breast</b>      | CW                     | 529                | 557        | 521        | 548     | 581    |
|                    | <b>MW</b>              | 541                | 503        | 533        | 581     | 774    |
|                    | AW                     | 595                | 515        | 530        | 549     | 867    |
| Pima Indian        | CW                     | $\overline{1.362}$ | 1.178      | 1.286      | 1.395   | 1.313  |
|                    | <b>MW</b>              | 1.376              | 1.063      | 1.497      | 1.390   | 1.557  |
|                    | $\mathbf{A}\mathbf{W}$ | 1.332              | 1.144      | 1.262      | 1.438   | 1.225  |
| <b>Yeast</b>       | CW                     | 25.812             | 22.364     | 26.858     | 36.044  | 32.242 |
|                    | <b>MW</b>              | 2.424              | 2.485      | 2.589      | 2.842   | 3.201  |
|                    | AW                     | 2.653              | 2.925      | 2.936      | 3.069   | 4.627  |
| Segmentation       | CW                     | 1.577              | 1.580      | 1.776      | 2.882   | 3.222  |
|                    | <b>MW</b>              | 1.496              | 1.529      | 1.689      | 2.781   | 1.672  |
|                    | $\mathbf{A}\mathbf{W}$ | 1.500              | 1.503      | 1.634      | 2.609   | 3.546  |
| <b>WaveForm</b>    | CW                     | 3.741              | 3.696      | 3.767      | 5.247   | 7.888  |
|                    | <b>MW</b>              | 3.901              | 3.718      | 4.044      | 4.957   | 9.559  |
|                    | $\mathbf{A}\mathbf{W}$ | 3.843              | 3.710      | 3.605      | 4.803   | 9.095  |
| <b>PenDigits</b>   | CW                     | 4.191              | 3.490      | 5.886      | 7.884   | 29.401 |
|                    | <b>MW</b>              | 4.298              | 3.585      | 5.947      | 8.299   | 31.346 |
|                    | AW                     | 4.378              | 3.646      | 5.895      | 8.446   | 27.619 |
| Letter             | CW                     | 29.797             | 13.702     | 46.591     | 49.219  | 95.847 |
|                    | <b>MW</b>              | 31.182             | 13.865     | 48.071     | 49.623  | 88.845 |
|                    | AW                     | 30.569             | 13.951     | 46.303     | 49.396  | 99.221 |

Table A.8 Cost M8 Model Results of Algorithms

#### **References**

- [1] R.O. Duda, P.E. Hart, D.G. Stork*, Pattern Classification,* John Wiley&Sons, 2001
- [2] E. Yen, W. M. Chu*, Relaxing instance boundaries for the search of splitting points of numerical attributes in classification trees,* Imperial College, London, UK, Pages 1276-1289, March 2007
- [3] F. Esposito, D. Malerba, G. Semeraro, J. Kay. "*A comparative analysis of methods for pruning decision trees,"* Volume 19, Issue 5, pp. 476 – 491, May 1997
- [4] E. Alpaydın, *Introduction to Machine Learning,* Cambridge, Maustachusetts London*,* England, 2004
- [5] C. Elkan, "*The Foundations of Cost-Sensitive Learning,"* Department of Computer Science and Engineering 0114 University of California, San Diego La Jolla, California 92093-0114, pp. 973-978, 2001
- [6] B. Zadrozny, J. Langford, N. Abe, "*Cost-sensitive learning by costproportionate example weighting, Data Mining,"* 2003. ICDM 2003. Third IEEE International Conference on Volume, Issue, pp. 435 – 442, 19-22 Nov. 2003
- [7] P. Turney, "*Types of Cost in Inductive Concept Learning*," Institute for Information Technology," National Research Council of Canada, M-50 Montreal Road, Ottawa, Ontario, Canada, K1A 0R6, 2000
- [8] D. D. Margineantu ," *Methods for Cost Sensitive Learning, degree of Doctor of Philosophy in Computer Science* ," September 21, 2001
- [9] C. L. Blake, C. J. Merz, *"UCI Repository of Machine Learning Databases"*, 2000. http://www.ics.uci.edu/~mlearn/databases/

**Curriculum Vitae** 

\* "6689 Sayılı Kişisel Verilerin Korunması Kanunu Hükümlerine Göre Çevrimiçi Yayın Dosyasında Bulunan Kişisel Veriler Ve Islak İmzalar Silinmiştir."